# Package 'CRISPRcleanR'

June 8, 2018

Type Package

Title Unsupervised correction of gene independent cell responses to CRISPR-cas9 targeting

Version 0.3

Date 2017-09-11

Author Francesco Iorio

Maintainer Francesco Iorio <iorio@ebi.ac.uk>

License GPL-2

Description CRISPRcleanR is an R package for identifying and correcting gene independent responses to CRISPRcas9 targeting, in genome-wide pooled sgRNA dropout screens. CRISPRcleanR uses an unsupervised approach based on the segmentation of singleguide RNA (sgRNA) fold change values across the genome, without making any assumption on the copy number status of the targeted genes. CRISPRcleanR reports sgRNA fold changes and normalised sgRNA read counts, and is therefore compatible with downstream analysis tools, and works with multiple sgRNA libraries.

Depends stringr, DNAcopy, pROC, stats, utils, grDevices, graphics, pracma, PRROC

RoxygenNote 6.0.1

## R topics documented:

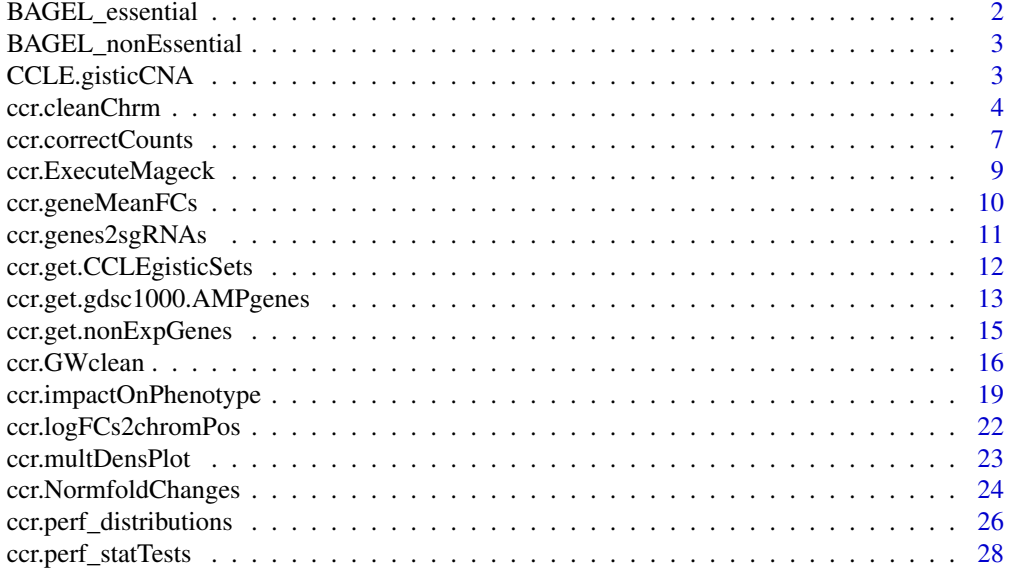

## <span id="page-1-0"></span>2 BAGEL\_essential

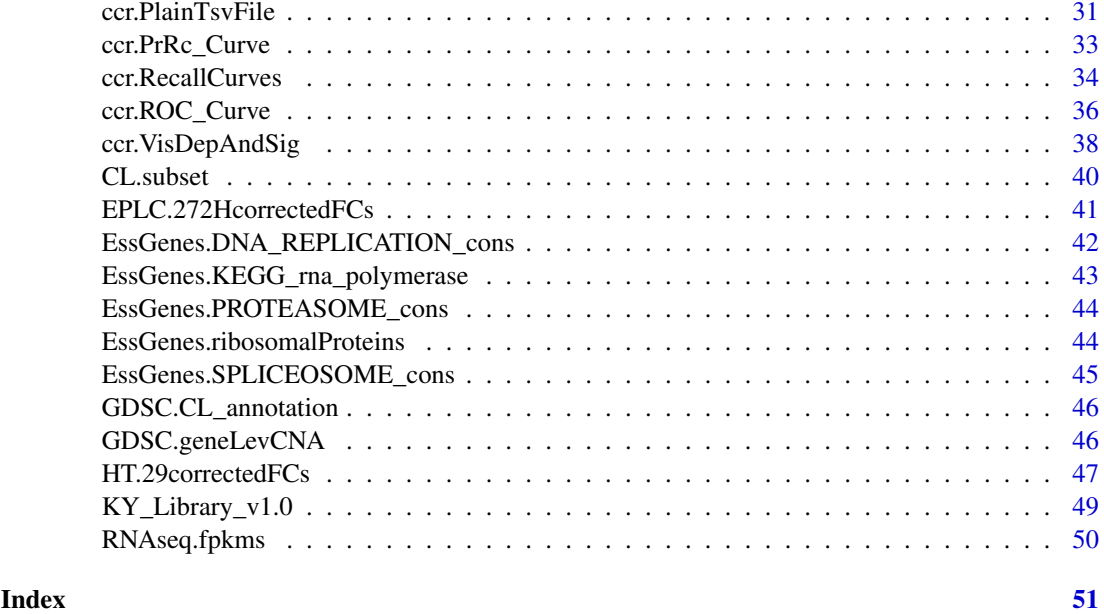

<span id="page-1-1"></span>BAGEL\_essential *Reference Core fitness essential genes*

## Description

A list of reference core fitness essential genes assembled from multiple RNAi studies used as classification template by the BAGEL algorithm to call gene depletion significance [1].

## Usage

```
data(BAGEL_essential)
```
## Format

A vector of strings containing HGNC symbols of reference core fitness essential genes.

## References

[1] BAGEL: a computational framework for identifying essential genes from pooled library screens. Traver Hart and Jason Moffat. BMC Bioinformatics, 2016 vol. 17 p. 164.

## See Also

[BAGEL\\_nonEssential](#page-2-1)

## Examples

data(BAGEL\_essential) head(BAGEL\_essential) <span id="page-2-1"></span><span id="page-2-0"></span>BAGEL\_nonEssential *Reference set of non essential genes*

## Description

A list of reference non essential genes assembled from multiple RNAi studies used as classification template by the BAGEL algorithm to call gene depletion significance [1].

#### Usage

```
data(BAGEL_nonEssential)
```
## Format

A vector of strings containing HGNC symbols of reference non essential genes.

#### References

[1] BAGEL: a computational framework for identifying essential genes from pooled library screens. Traver Hart and Jason Moffat. BMC Bioinformatics, 2016 vol. 17 p. 164.

## See Also

[BAGEL\\_essential](#page-1-1)

#### Examples

```
data(BAGEL_nonEssential)
head(BAGEL_nonEssential)
```
<span id="page-2-2"></span>CCLE.gisticCNA *Genome-wide copy number data for 13 human cancer cell lines.*

## Description

Genome-wide Gistic [1] scores quantifying copy number status across a subset of the cell lines in [CL.subset](#page-39-1) that are used to assess CRISPRcleaneR results in [2].

#### Usage

```
data(CCLE.gisticCNA)
```
## Format

A data frame with one observations per gene across 13 variables (one per cell line). Row names indicate HGNC gene symbols and column names indicate cell line COSMIC identifiers [3].

#### Source

This data frame has been derived from the tsv file downloadable at [http://www.cbioportal.org/study?id=cellline\\_ccle\\_broad#summary](http://www.cbioportal.org/study?id=cellline_ccle_broad#summary). This has been obtained by processing Affymetrix SNP array data in the Cancer Cell Line Encyclopaedia [4] repository ([https://portals.broadinstitute.org/ccle\\_legacy/data/](https://portals.broadinstitute.org/ccle_legacy/data/))

## References

[1] Mermel CH, Schumacher SE, Hill B, et al. *GISTIC2.0 facilitates sensitive and confident localization of the targets of focal somatic copy-number alteration in human cancers.* Genome Biol. 2011;12(4):R41. doi: 10.1186/gb-2011-12-4-r41.

[2] Iorio, F., Behan, F. M., Goncalves, E., Beaver, C., Ansari, R., Pooley, R., et al. (n.d.). Unsupervised correction of gene-independent cell responses to CRISPR-Cas9 targeting. http://doi.org/10.1101/228189

[2] Forbes SA, Beare D, Boutselakis H, et al. *COSMIC: somatic cancer genetics at high-resolution* Nucleic Acids Research, Volume 45, Issue D1, 4 January 2017, Pages D777-D783,

[3] Barretina J, Caponigro G, Stransky N, et al. *The Cancer Cell Line Encyclopedia enables predictive modelling of anticancer drug sensitivity.* Nature. 2012 Mar 28;483(7391):603-7. doi: 10.1038/nature11003. Erratum in: Nature. 2012 Dec 13;492(7428):290.

#### Examples

data(CCLE.gisticCNA) head(CCLE.gisticCNA)

<span id="page-3-1"></span>ccr.cleanChrm *Identification and correction of genomic regions of equal log fold changes involving sgRNAs targeting a minimal number of genes within a given chromosome.*

#### Description

This function applies a circular binary segmentation algorithm [1, 2] to genomic-sorted log fold changes of all the sgRNAs targeting genes on the same chromosome. This procedure yields a sets of genomic regions of estimated equal sgRNAs' log fold changes, significantly differing on average from adjacent regions. If some of these regions fulfill certain criteria (detailed below) then they are deemed as responding to CRISPR-Cas9 targeting in a gene independent manner, i.e. they might be biased by local feature of the DNA) and their pattern of log fold changes is mean centered [3].

## Usage

```
ccr.cleanChrm(gwSortedFCs,CHR,display=TRUE,label='',
              saveTO=NULL,min.ngenes=3,ignoredGenes=NULL)
```
<span id="page-3-0"></span>

## <span id="page-4-0"></span>Arguments

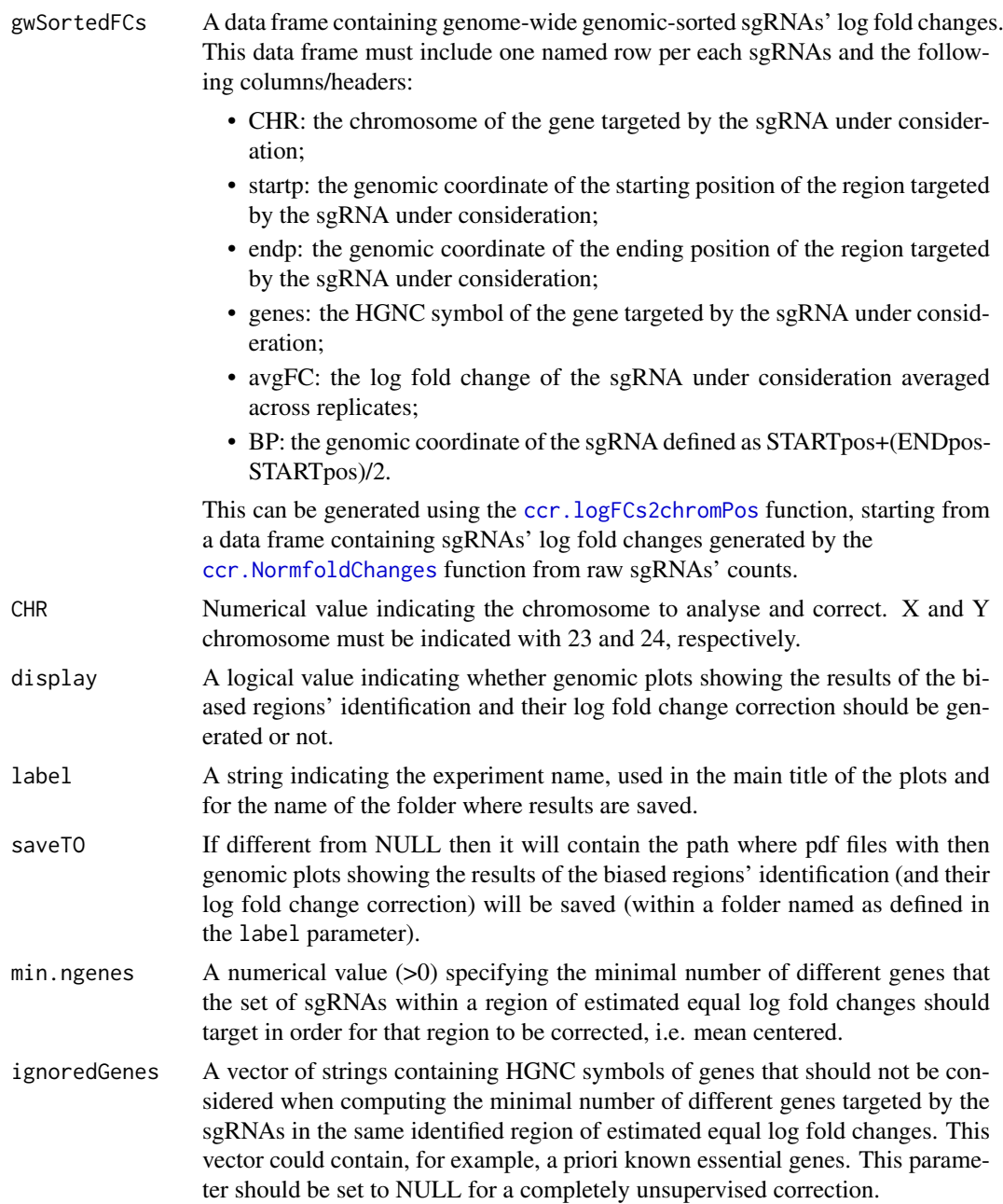

## Value

A list containing two data frames. The first one (correctedFCs) contains a named row per each sgRNA and the following columns/header:

- CHR: the chromosome of the gene targeted by the sgRNA under consideration;
- startp: the genomic coordinate of the starting position of the region targeted by the sgRNA under consideration;
- endp: the genomic coordinate of the ending position of the region targeted by the sgRNA under consideration;
- <span id="page-5-0"></span>• genes: the HGNC symbol of the gene targeted by the sgRNA under consideration;
- avgFC: the log fold change of the sgRNA averaged across replicates;
- correction: the type of correction:  $1 =$  increased,  $-1 =$  decreased;
- correctedFC: the corrected log fold change of the sgRNA

The second one (regions) contains the identified region of estimated equal log fold changes (one region per row) and the following columns/headers:

- CHR: the chromosome of the region under consideration;
- startp: the genomic coordinate of the starting position of the region under consideration;
- endp: the genomic coordinate of the ending position of the region under consideration;
- n.sgRNAs: the number of sgRNAs targeting sequences in the region under consideration;
- avg.logFC: the average log fold change of the sgRNAs targeting the region;
- guideIdx: the indexes range of the sgRNAs targeting the region under consideration as they appear in the gwSortedF Cs provided in input.

#### Author(s)

.

Francesco Iorio (iorio@ebi.ac.uk)

#### References

[1] Olshen, A. B., Venkatraman, E. S., Lucito, R., Wigler, M. (2004). *Circular binary segmentation for the analysis of array-based DNA copy number data*. Biostatistics 5: 557-572.

[2] Venkatraman, E. S., Olshen, A. B. (2007). *A faster circular binary segmentation algorithm for the analysis of array CGH data*. Bioinformatics 23: 657-63.

[3] Iorio, F., Behan, F. M., Goncalves, E., Beaver, C., Ansari, R., Pooley, R., et al. (n.d.). Unsupervised correction of gene-independent cell responses to CRISPR-Cas9 targeting. http://doi.org/10.1101/228189

#### See Also

[ccr.logFCs2chromPos](#page-21-1), [ccr.NormfoldChanges](#page-23-1)

## Examples

```
data(KY_Library_v1.0)
```

```
fn<-paste(system.file('extdata', package = 'CRISPRcleanR'),'/HT-29_counts.tsv',sep='')
normANDfcs<-ccr.NormfoldChanges(fn,min_reads=30,EXPname='Example',
                                libraryAnnotation=KY_Library_v1.0)
```
gwSortedFCs<-ccr.logFCs2chromPos(normANDfcs\$logFCs,KY\_Library\_v1.0)

chr8cleaned<-ccr.cleanChrm(gwSortedFCs,8,display=TRUE,label='HT-29', min.ngenes=3)

<span id="page-6-0"></span>ccr.correctCounts *Correction of sgRNA treatment counts for gene independent responses to CRISPR-Cas9 targeting*

#### Description

This function applies an inverse transformation (described in ...) to CRISPRcleanR corrected sgR-NAs' log fold changes and produces in output normalised corrected sgRNA counts (across treatments and control replicates), suitable for gene depletion/enrichment statistical testing via meanvariance modeling (for example through MAGeCK [1]\*). \*MAGeCK should be executed excluding initial normalisation, as the corrected sgRNA counts outputted by this function are already normalised.

#### Usage

```
ccr.correctCounts(CL,normalised_counts,
                  correctedFCs_and_segments,
                  libraryAnnotation,
                  minTargetedGenes=3,
                  OutDir='./',
                  ncontrols=1)
```
#### Arguments

CL A string specifying the name of the experiment. This will be used to compose names of files and folde where results will be saved.

#### normalised\_counts

A data frame containing normalised sgRNAs' read counts, which can be computed using the ccr.NormfoldChanges function from raw sgRNAs' counts.

#### correctedFCs\_and\_segments

sgRNAs log fold changes corrected for gene independent responses, generated with the function ccr.GWclean.

#### libraryAnnotation

A data frame containing the sgRNAs' genome-wide annotations with at least a named row for each of the sgRNAs included in the foldchanges data frame provided in input. The following columns/headers should be present in this data frame (additional columns will be ignored):

- GENES: string vector containing the HGNC symbols of the genes targeted by the sgRNA under consideration:
- EXONE: string vector containing the gene exon targeted by the sgRNA under consideration (these should include the prefix "ex" followed by the exone number);
- CHRM: string vector the chromosome of the gene targeted by the sgRNA under consideration (X and Y chromosome should be specified as "X" and "Y");
- STRAND: string vector containing the strand targeted by the sgRNA under consideration ("+" or "-");
- STARTpop: numeric vector containing the genomic coordinate of the starting position of the region targeted by the sgRNA under consideration;

<span id="page-7-0"></span>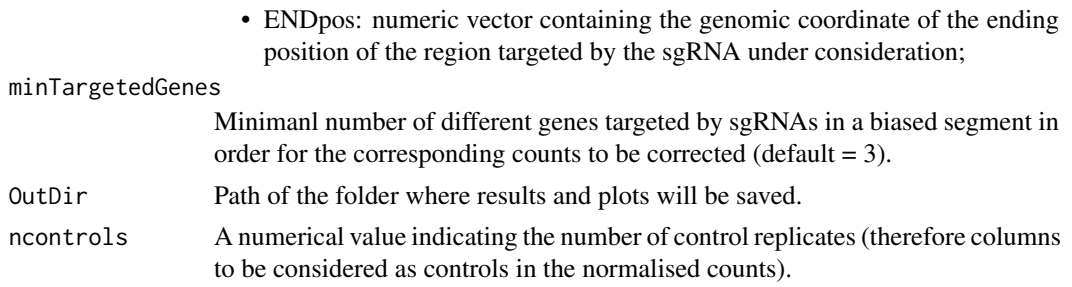

## Value

A data frame with one entry per sgRNA and individual columns for the control/treatment samples included in the normalised count data object specified by the normalised\_counts parameter, and containing sgRNA counts corrected for gene independent responses to CRISPR-Cas9 targeting and median-ratio normalised.

#### Author(s)

Francesco Iorio (fi9323@gmail.com)

#### References

[1] Li, W., Xu, H., Xiao, T., Cong, L., Love, M. I., Zhang, F., et al. (2014). MAGeCK enables robust identification of essential genes from genome-scale CRISPR/Cas9 knockout screens. Genome Biology, 15(12), 554. [2] Hart, T., & Moffat, J. (2016). BAGEL: a computational framework for identifying essential genes from pooled library screens. BMC Bioinformatics, 17(1), 164.

#### See Also

[ccr.NormfoldChanges](#page-23-1), [ccr.GWclean](#page-15-1)

## Examples

```
## Loading sgRNA library annotation file
data(KY_Library_v1.0)
## Deriving the path of the file with the example dataset,
## from the mutagenesis of the EPLC-272H colorectal cancer cell line
fn<-paste(system.file('extdata', package = 'CRISPRcleanR'),
                      '/EPLC-272H_counts.tsv',sep='')
## Loading, median-normalizing and computing fold-changes for the example dataset
normANDfcs<-ccr.NormfoldChanges(fn,min_reads=30,
                                EXPname='EPLC-272H',
                                libraryAnnotation = KY_Library_v1.0)
## Genome-sorting of the fold changes
gwSortedFCs<-ccr.logFCs2chromPos(normANDfcs$logFCs,KY_Library_v1.0)
## Identifying and correcting biased sgRNAs' fold changes
correctedFCs<-ccr.GWclean(gwSortedFCs,display=FALSE,label='EPLC-272H')
## correcting individual sgRNA treatment counts
correctedCounts<-ccr.correctCounts('EPLC-272H',normANDfcs$norm_counts,
```
correctedFCs, KY\_Library\_v1.0, minTargetedGenes=3, OutDir='./')

<span id="page-8-0"></span>head(correctedCounts)

<span id="page-8-1"></span>ccr.ExecuteMageck *Executing MAGeCK from R command line*

#### Description

This function executes MAGeCK [1] from the command line, taking in input the path of the file containing the sgRNA counts' file to be processed and saving the results in a user defined location. By default this function do not pre-normalise the counts. However this preliminary step can be included as specified by the corresponding argument. Additionally this function assumes that there is only one control sample, whose count values should be contained in the first column of the sgRNA counts' file. This function requires python and the MAGeCK python package (v0.5.3, available at: <https://sourceforge.net/projects/mageck/files/0.5/mageck-0.5.3.zip/download>) to be installed.

#### Usage

```
ccr.ExecuteMageck(mgckInputFile,
```

```
expName = "expName",
normMethod = "none",
outputPath = "./")
```
#### Arguments

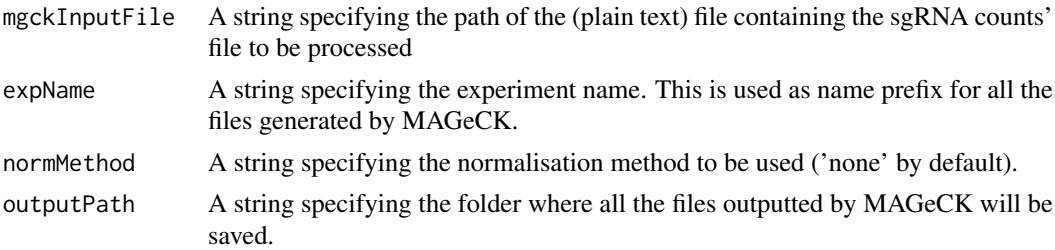

#### Value

A string specifying the path to the gene summary file outputted by MAGeCK.

#### Author(s)

Francesco Iorio (fi9323@gmail.com)

## References

[1] Li, W., Xu, H., Xiao, T., Cong, L., Love, M. I., Zhang, F., et al. (2014). MAGeCK enables robust identification of essential genes from genome-scale CRISPR/Cas9 knockout screens. Genome Biology, 15(12), 554. [2] Hart, T., & Moffat, J. (2016). BAGEL: a computational framework for identifying essential genes from pooled library screens. BMC Bioinformatics, 17(1), 164.

#### Examples

```
## Loading sgRNA library annotation file
data(KY_Library_v1.0)
## Deriving the path of the file with the example dataset,
## from the mutagenesis of the EPLC-272H colorectal cancer cell line
fn<-paste(system.file('extdata', package = 'CRISPRcleanR'),
          '/EPLC-272H_counts.tsv',sep='')
## Loading, median-normalizing and computing fold-changes for the example dataset
normANDfcs<-ccr.NormfoldChanges(fn,min_reads=30,
                                EXPname='EPLC-272H',
                                libraryAnnotation = KY_Library_v1.0)
uncorrected_fn<-ccr.PlainTsvFile(sgRNA_count_object = normANDfcs$norm_counts,
                                 fprefix = 'EPLC-272H')
## execute MAGeCK saving files in the working directory
uncorrected_gs_fn<-ccr.ExecuteMageck(mgckInputFile = uncorrected_fn,
                                     expName = 'EPLC-272H',
                                     normMethod = 'none')
```
uncorrected\_gs\_fn

ccr.geneMeanFCs *Gene level log fold changes*

## Description

This functions computes gene level log fold changes based on average log fold changes of targeting sgRNAs

#### Usage

```
ccr.geneMeanFCs(sgRNA_FCprofile, libraryAnnotation)
```
## Arguments

sgRNA\_FCprofile

A named numerical vector containing the sgRNAs' log fold-changes, with names corresponding to sgRNAs identifiers.

#### libraryAnnotation

A data frame containing the sgRNA library annotation (with same format of [KY\\_Library\\_v1.0](#page-48-1)).

## Value

A numerical vector containing gene average log fold-changes, with corresponding HGNC symbols as names.

<span id="page-9-0"></span>

<span id="page-10-0"></span>ccr.genes2sgRNAs 11

#### Author(s)

Francesco Iorio (fi9323@gmail.com)

## See Also

KY Library v1.0

#### Examples

```
## loading corrected sgRNAs log fold-changes and segment annotations for
## an example cell line (EPLC-272H)
data(EPLC.272HcorrectedFCs)
## loading sgRNA library annotation
data(KY_Library_v1.0)
## storing sgRNA log fold-changes in a named vector
FCs<-EPLC.272HcorrectedFCs$corrected_logFCs$avgFC
names(FCs)<-rownames(EPLC.272HcorrectedFCs$corrected_logFCs)
## computing gene level log fold-changes
geneFCs<-ccr.geneMeanFCs(FCs,KY_Library_v1.0)
```
head(geneFCs)

<span id="page-10-1"></span>ccr.genes2sgRNAs *Targeting sgRNAs*

## Description

This function returns the set of sgRNAs targeting the set of genes provided in input, in a given pooled library.

## Usage

ccr.genes2sgRNAs(libraryAnnotation,genes)

## Arguments

libraryAnnotation A data frame with a named row for each sgRNA with the same format of [KY\\_Library\\_v1.0](#page-48-1)

genes A list of strings containing HGNC symbols

#### Value

A list of strings containing the identifiers of the sgRNAs targeting the inputted set of genes

#### Author(s)

Francesco Iorio (fi9323@gmail.com)

## See Also

[KY\\_Library\\_v1.0](#page-48-1)

## Examples

```
## Loading an sgRNA pooled library annotation
data(KY_Library_v1.0)
## Loading an example set of genes
data(BAGEL_essential)
```
ccr.genes2sgRNAs(KY\_Library\_v1.0,BAGEL\_essential)

<span id="page-11-1"></span>ccr.get.CCLEgisticSets

*CCLE gistic score gene sets*

## Description

This function splits all the genes into 5 classes (-2, -1, 0, +1 and +2) based on the CNA Gistic [1] score observed in a given cell line.

## Usage

ccr.get.CCLEgisticSets(cellLine,CCLE.gisticCNA=NULL)

## Arguments

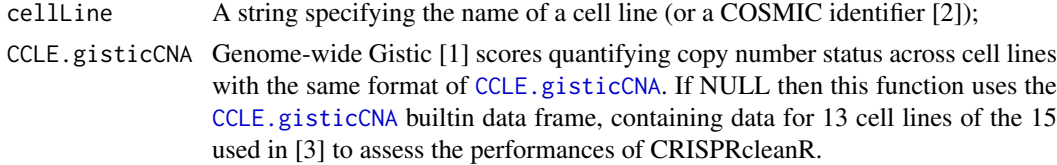

## Value

A named list of vectors with the following fields:

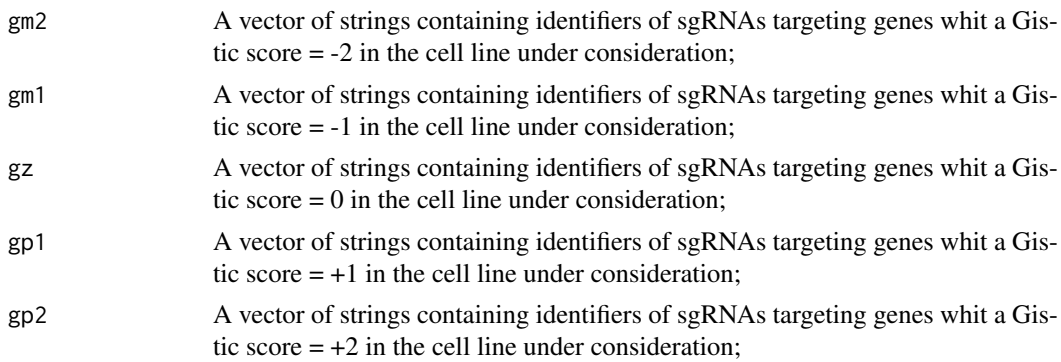

## Author(s)

Francesco Iorio (iorio@ebi.ac.uk)

<span id="page-11-0"></span>

#### <span id="page-12-0"></span>References

[1] Mermel CH, Schumacher SE, Hill B, et al. *GISTIC2.0 facilitates sensitive and confident localization of the targets of focal somatic copy-number alteration in human cancers.* Genome Biol. 2011;12(4):R41. doi: 10.1186/gb-2011-12-4-r41.

[2] Forbes SA, Beare D, Boutselakis H, et al. *COSMIC: somatic cancer genetics at high-resolution* Nucleic Acids Research, Volume 45, Issue D1, 4 January 2017, Pages D777-D783,

[3] Iorio, F., Behan, F. M., Goncalves, E., Beaver, C., Ansari, R., Pooley, R., et al. (n.d.). Unsupervised correction of gene-independent cell responses to CRISPR-Cas9 targeting. http://doi.org/10.1101/228189

## See Also

[ccr.get.gdsc1000.AMPgenes](#page-12-1)

#### Examples

```
GS<-ccr.get.CCLEgisticSets('HT-29')
```
head(GS\$gm2) head(GS\$gm1) head(GS\$gz) head(GS\$gp1) head(GS\$gp2)

<span id="page-12-1"></span>ccr.get.gdsc1000.AMPgenes

*Copy number amplified genes in a given cell line from the GDSC1000*

## Description

This function takes in input the name (or the COSMIC identifier [1]) of a cell line included in the GDSC1000 project [2] and it identifies the genes that are copy number amplified (according to a user defined minimal copy number value) in that cell line, using gene level copy number data from the Genomics of Drug Sensitivity in 1,000 Cancer Cell lines (GDSC1000) [2].

#### Usage

```
ccr.get.gdsc1000.AMPgenes(cellLine, minCN = 8, exact = FALSE,
                          GDSC.geneLevCNA=NULL)
```
## Arguments

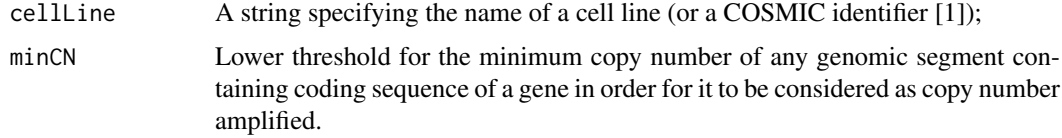

<span id="page-13-0"></span>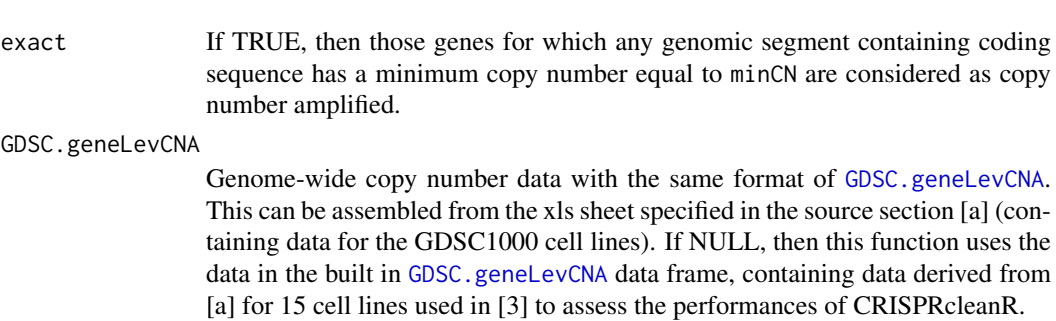

## Value

A data frame, containing one row for each copy number amplified gene with the following columns:

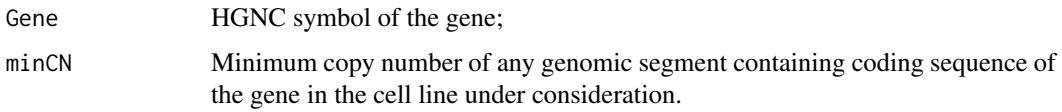

## Author(s)

Francesco Iorio (fi9323@gmail.com)

#### Source

[a] [ftp://ftp.sanger.ac.uk/pub/project/cancerrxgene/releases/release-6.0/Gene\\_lev](ftp://ftp.sanger.ac.uk/pub/project/cancerrxgene/releases/release-6.0/Gene_level_CN.xlsx)el\_ [CN.xlsx](ftp://ftp.sanger.ac.uk/pub/project/cancerrxgene/releases/release-6.0/Gene_level_CN.xlsx).

## References

[1] Forbes SA, Beare D, Boutselakis H, et al. *COSMIC: somatic cancer genetics at high-resolution* Nucleic Acids Research, Volume 45, Issue D1, 4 January 2017, Pages D777-D783,

[2] Iorio F, Knijnenburg TA, Vis DJ, Bignell GR, Menden MP, et al. *A landscape of pharmacogenomic interactions in cancer* Cell 2016 Jul 28;166(3):740-54

[3] Iorio, F., Behan, F. M., Goncalves, E., Beaver, C., Ansari, R., Pooley, R., et al. (n.d.). Unsupervised correction of gene-independent cell responses to CRISPR-Cas9 targeting. http://doi.org/10.1101/228189

## See Also

## [ccr.get.CCLEgisticSets](#page-11-1)

## Examples

```
CNAgenes<-
    ccr.get.gdsc1000.AMPgenes('HT-29')
head(CNAgenes)
```
<span id="page-14-0"></span>ccr.get.nonExpGenes *Non expressed genes in a given cell line*

## Description

This function takes in input the name (or the COSMIC identifier [1]) of a cell line and it identifies genes that are not expressed (according to a user defined FPKM threshold) using a collection of RNAseq profile from [2].

## Usage

```
ccr.get.nonExpGenes(cellLine, th = 0.05,
                    amplified = FALSE, minCN = 8,RNAseq.fpkms=NULL)
```
## Arguments

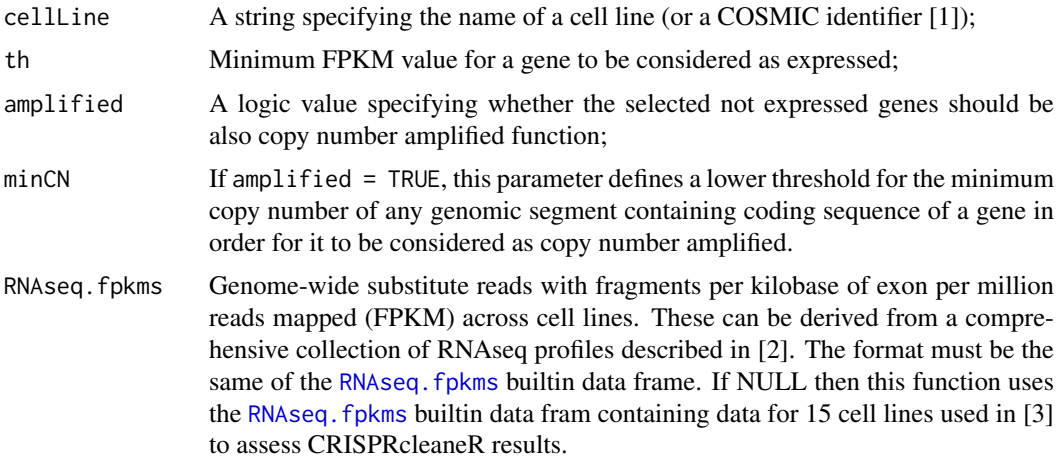

#### Value

A vector of string containing the HGNC symbols of non expressed (optionally copy number amplified) genes in the cell line under consideration.

#### Author(s)

Francesco Iorio (fi9323@gmail.com)

#### References

[1] Forbes SA, Beare D, Boutselakis H, et al. *COSMIC: somatic cancer genetics at high-resolution* Nucleic Acids Research, Volume 45, Issue D1, 4 January 2017, Pages D777-D783.

[2] Garcia-Alonso L, Iorio F, Matchan A, et al. *Transcription factor activities enhance markers of drug response in cancer* doi: https://doi.org/10.1101/129478

[3] Iorio, F., Behan, F. M., Goncalves, E., Beaver, C., Ansari, R., Pooley, R., et al. Unsupervised correction of gene-independent cell responses to CRISPR-Cas9 targeting. http://doi.org/10.1101/228189

#### See Also

[ccr.get.gdsc1000.AMPgenes](#page-12-1)

#### Examples

ccr.get.nonExpGenes('HT-29',amplified = TRUE)

<span id="page-15-1"></span>ccr.GWclean *Unsupervised identification and correction of gene independent cell responses to CRISPR-Cas9 targeting.*

#### Description

This function takes in input a genome-wide essentiality profile derived from a CRISPR-Cas9 experiment employing a pooled library of single guide RNAs (sgRNAs) targeting protein coding genes, which are transfected in an *in vitro* model stably expressing Cas9. The essentiality profile quantifies the loss/gain-of-fitness caused by each sgRNA-targeting, and it is expressed as log fold changes (logFCs) between the aboundance of the sgRNAs at an end point after cell purification and their aboundance in the plasmid pool used for viral production, or at an initial time point, or in any other control condition. A circular binary segmentation algorithm [1, 2] is applied by this function to the genome-wide pattern of logFCs provided in input, in order to identify genomic regions including sgRNAs with sufficiently equal logFC (and mean logFC sufficiently different from background) and targeting a minimal number of different genes. Assuming that it is very unlikely to observe the same loss/gain-of-fitness effect when targeting a large number of contiguous genes, if certain userdefined condition (detailed below) are met then the logFCs of such regions are deemed as biased by some local feature of the involved genomic segment (which could be, for example, copy number amplified [3]), and they are corrected, i.e. mean centered [4].

#### Usage

ccr.GWclean(gwSortedFCs,label='',display=TRUE, saveTO=NULL,ignoredGenes=NULL,min.ngenes=3)

#### Arguments

gwSortedFCs A data frame containing genome-wide genomic-sorted sgRNAs' log fold changes. This data frame must include one named row per each sgRNA and the following columns/headers:

- CHR: the chromosome of the gene targeted by the sgRNA under consideration;
- startp: the genomic coordinate of the starting position of the region targeted by the sgRNA under consideration;
- endp: the genomic coordinate of the ending position of the region targeted by the sgRNA under consideration;
- genes: the HGNC symbol of the gene targeted by the sgRNA under consideration;
- avgFC: the log fold change of the sgRNA under consideration averaged across replicates;

<span id="page-15-0"></span>

<span id="page-16-0"></span>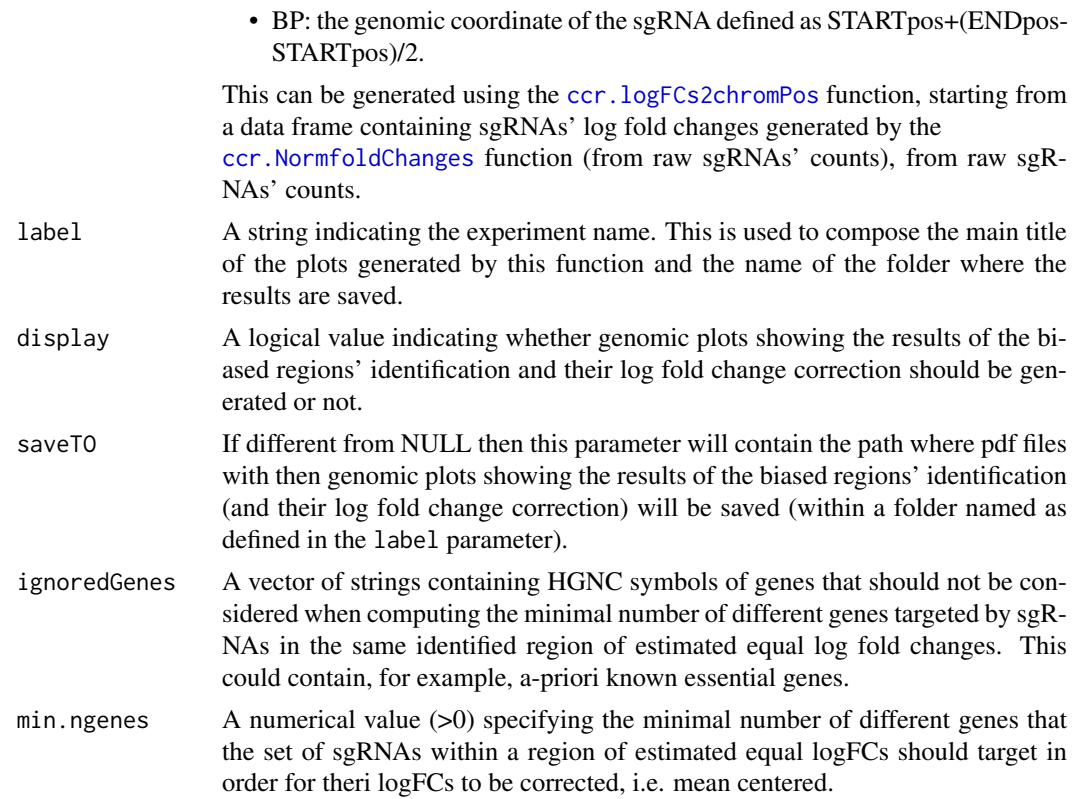

#### Value

.

A list containing two data frames and a vector of strings. The first data frame (corrected\_logFCs) contains a named row per each sgRNA and the following columns/header:

- CHR: the chromosome of the gene targeted by the sgRNA under consideration;
- startp: the genomic coordinate of the starting position of the region targeted by the sgRNA under consideration;
- endp: the genomic coordinate of the ending position of the region targeted by the sgRNA under consideration;
- genes: the HGNC symbol of the gene targeted by the sgRNA under consideration;
- avgFC: the log fold change of the sgRNA averaged across replicates;
- correction: the type of correction:  $1 =$  increased log fold change,  $-1 =$  decreased log fold change. 0 indicates no correction;
- correctedFC: the corrected log fold change of the sgRNA

The second data frame (segments) contains the identified region of estimated equal log fold changes (one region per row) and the following columns/headers:

- CHR: the chromosome of the region under consideration;
- startp: the genomic coordinate of the starting position of the region under consideration;
- endp: the genomic coordinate of the ending position of the region under consideration;
- n.sgRNAs: the number of sgRNAs targeting sequences in the region under consideration;
- avg.logFC: the average log fold change of the sgRNAs in the region;

<span id="page-17-0"></span>• guideIdx: the indexes range of the sgRNAs targeting the region under consideration as they appear in the gwSortedF Cs provided in input.

The string of vectors (SORTED\_sgRNAs) contains the sgRNAs' identifiers in the same order as they are reported in the gwSortedFCs input data frame, i.e. genome sorted.

#### Author(s)

Francesco Iorio (iorio@ebi.ac.uk)

#### References

[1] Olshen, A. B., Venkatraman, E. S., Lucito, R., Wigler, M. (2004). *Circular binary segmentation for the analysis of array-based DNA copy number data*. Biostatistics 5: 557-572. \

[2] Venkatraman, E. S., Olshen, A. B. (2007). *A faster circular binary segmentation algorithm for the analysis of array CGH data*. Bioinformatics 23: 657-63. \

[3] Andrew J. Aguirre, Robin M. Meyers, Barbara A. Weir, Francisca Vazquez, Cheng-Zhong Zhang, Uri Ben-David, April Cook, Gavin Ha, William F. Harrington, Mihir B. Doshi, Maria Kost-Alimova, Stanley Gill, Han Xu, Levi D. Ali, Guozhi Jiang, Sasha Pantel, Yenarae Lee, Amy Goodale, Andrew D. Cherniack, Coyin Oh, Gregory Kryukov, Glenn S. Cowley, Levi A. Garraway, Kimberly Stegmaier, Charles W. Roberts, Todd R. Golub, Matthew Meyerson, David E. Root, Aviad Tsherniak and William C. Hahn. *Genomic copy number dictates a gene-independent cell response to CRISPR-Cas9 targeting*. Cancer Discov June 3 2016 DOI: 10.1158/2159-8290.CD-16-0154

[4] Iorio, F., Behan, F. M., Goncalves, E., Beaver, C., Ansari, R., Pooley, R., et al. (n.d.). Unsupervised correction of gene-independent cell responses to CRISPR-Cas9 targeting. http://doi.org/10.1101/228189

## See Also

[ccr.cleanChrm](#page-3-1)

## Examples

```
## Loading sgRNA library annotation file
data(KY_Library_v1.0)
## Deriving the path of the file with the example dataset,
## from the mutagenesis of the HT-29 colorectal cancer cell line
fn<-paste(system.file('extdata', package = 'CRISPRcleanR'),'/HT-29_counts.tsv',sep='')
## Loading, median-normalizing and computing fold-changes for the example dataset
normANDfcs<-ccr.NormfoldChanges(fn,min_reads=30,EXPname='HT-29',
                                libraryAnnotation = KY_Library_v1.0)
## Genome-sorting of the fold changes
gwSortedFCs<-ccr.logFCs2chromPos(normANDfcs$logFCs,KY_Library_v1.0)
## Identifying and correcting biased sgRNAs' fold changes
correctedFCs<-ccr.GWclean(gwSortedFCs,display=TRUE,label='HT-29')
```

```
## Visualising first five entries of the corrected fold changes
```

```
head(correctedFCs$corrected_logFCs)
```
<span id="page-18-0"></span>ccr.impactOnPhenotype *Assessing the impact and potential distortion introduced by the CRISPRcleanR correction on the genes showing loss/gain-of-fitness effect.*

## Description

This function compares two MAGeCK [1] gene summaries (obtained from sgRNA count files pre/post CRISPRcleanR correction) and it computes the percentages of genes whose loss/gain-offitness effect is attenuated post CRISPRcleanR correction or potentially distorted (i.e. loss-of-fitness genes are detected post CRISPRcleanR correction as gain-of-fitness genes, and viceversa). Results are returned in output and optionally plotted as bar/pie charts.

## Usage

ccr.impactOnPhenotype(MO\_uncorrectedFile, MO\_correctedFile,  $sigFDR = 0.05$ , expName = "expName", display = TRUE)

#### Arguments

MO\_uncorrectedFile String specifying the path to a MAGeCK gene summary file produced by MAGeCK from non corrected sgRNA counts. MO\_correctedFile String specifying the path to a MAGeCK gene summary file produced by MAGeCK from CRISPRcleanR corrected sgRNA counts. sigFDR A numerical value in  $[0,1]$  False discovery rate threshold at which genes are called as significantly exerting a loss/gain-of-fitness effect. expName A string specifying the experiment name, used as main title in the figures (ignored if the display argument is set to FALSE). display Boolean value specifying whether figures sumarising the comparison results should be plotted.

### Details

For each of the considered MAGeCK gene summaries, this function calls loss/gain-of-fitness based on the MAGeCK negative/positive false discovery rate and the user defined threshold (as specified by the sigFDR argument). Particularly, are called as significant loss-of-fitness genes those with a negative fdr < sigFDR and a positive fdr >= sigFDR, and as significant gain-of-fitness genes those those with a positive fdr  $\lt$  sigFDR and a negative fdr  $\gt$  = sigFDR. All the other genes are deemed as not exerting any effect on cellular fitness.

## Value

A list containing the following four numerical values and two data frames:

- <span id="page-19-0"></span>• GW\_impact %: Percentage of genes impacted by the CRISPRcleanR correction, i.e. showing a gain/loss-of-fitness genes effect in the MAGeCK gene summary obtained from uncorrected sgRNA counts, over the total number of screened genes;
- Phenotype\_G\_impact %: Percentage of genes impacted by the CRISPRcleanR correction, i.e. showing a gain/loss-of-fitness genes effect in the MAGeCK gene summary obtained from uncorrected sgRNA counts, over the total number of genes showing a gain/loss of fitness effect in the MAGeCK gene summary obtained from uncorrected sgRNA counts;
- GW\_distortion %: Percentage of genes distorted by the CRISPRcleanR correction, i.e. showing a gain/loss-of-fitness effect in the MAGeCK gene summary obtained from corrected sgRNA counts that is opposite to the effect in that obtained from uncorrected sgRNA counts, over the total number of screened genes;
- Phenotype\_G\_distortion %: Percentage of genes distorted by the CRISPRcleanR correction, i.e. showing a gain/loss-of-fitness effect in the MAGeCK gene summary obtained from corrected sgRNA counts that is opposite to the effect in that obtained from uncorrected sgRNA counts, over the total number of screened genes,over the total number of genes showing a gain/loss of fitness effect in the MAGeCK gene summary obtained from uncorrected sgRNA countsl;
- geneCounts: A contingency table with gene counts as entries, with data referring to the original (uncorrected) sgRNA counts on the columns, and to the corrected sgRNA counts on the rows. There are three vectors for each dimensions, respectively for number of genes showing a significant loss of fitness effect (dep.), number of genes not showing any fitness effect (or with a not clear effect, i.e. showing both gain and loss of fitness effect, null), and number of genes showing a significant gain of fitness effect (enr.);
- distortion: a data frame showing genes whose fitness effect has been distorted by the CRISPRcleanR correction: one row per gene (as specified by the row names), with two column per condition (i.e. prior/post correction), indicating the loss of fitness effect fdr (neg.fdr and ccr.neg.fdr) and the gain of fitness effect fdr (pos.fdr and ccr.pos.fdr) as outputted by MAGeCK;

#### Author(s)

Francesco Iorio (fi9323@gmail.com)

#### References

[1] Li, W., Xu, H., Xiao, T., Cong, L., Love, M. I., Zhang, F., et al. (2014). MAGeCK enables robust identification of essential genes from genome-scale CRISPR/Cas9 knockout screens. Genome Biology, 15(12), 554. [2] Hart, T., & Moffat, J. (2016). BAGEL: a computational framework for identifying essential genes from pooled library screens. BMC Bioinformatics, 17(1), 164.

#### See Also

[ccr.ExecuteMageck](#page-8-1)

## Examples

## Loading sgRNA library annotation file data(KY\_Library\_v1.0)

## Deriving the path of the file with the example dataset, ## from the mutagenesis of the EPLC-272H colorectal cancer cell line fn<-paste(system.file('extdata', package = 'CRISPRcleanR'),

```
'/EPLC-272H_counts.tsv',sep='')
## Loading, median-normalizing and computing fold-changes for the example dataset
normANDfcs<-ccr.NormfoldChanges(fn,min_reads=30,
                                EXPname='EPLC-272H',
                                libraryAnnotation = KY_Library_v1.0)
uncorrected_fn<-ccr.PlainTsvFile(sgRNA_count_object = normANDfcs$norm_counts,
                                 fprefix = 'EPLC-272H')
## execute MAGeCK on uncorrected normalised counts
uncorrected_gs_fn<-ccr.ExecuteMageck(mgckInputFile = uncorrected_fn,
                                     expName = 'EPLC-272H',
                                     normMethod = 'none')
## Genome-sorting of the fold changes
gwSortedFCs<-ccr.logFCs2chromPos(normANDfcs$logFCs,KY_Library_v1.0)
## Identifying and correcting biased sgRNAs' fold changes
correctedFCs<-ccr.GWclean(gwSortedFCs,display=FALSE,label='EPLC-272H')
## correcting individual sgRNA treatment counts
correctedCounts<-ccr.correctCounts('EPLC-272H',normANDfcs$norm_counts,
                                   correctedFCs,
                                   KY_Library_v1.0,
                                   minTargetedGenes=3,
                                   OutDir='./')## saving corrected/uncorrected sgRNA count files as plain tsv files
corrected_fn<-ccr.PlainTsvFile(sgRNA_count_object = correctedCounts,
                               fprefix = 'EPLC-272H_ccleaned')
## execute MAGeCK on corrected normalised counts
corrected_gs_fn<-ccr.ExecuteMageck(mgckInputFile = corrected_fn,
                                   expName = 'EPLC-272H_ccleaned')
## Assessing the impact of CRISPcleanR correction on gain/loss-of-fitness genes
RES<-ccr.impactOnPhenotype(MO_uncorrectedFile = uncorrected_gs_fn,
                      MO_correctedFile = corrected_gs_fn,
                      expName = 'EPLC-272H')
## Percentage of genes whose gain/loss-of fitness effect is impacted by CRISPRcleanR
## over the total number of screened genes
RES[1]
## Percentage of genes whose gain/loss-of fitness effect is impacted by CRISPRcleanR
## over the total number of genes with a significant gain/loss-of fitness effect when
## using uncorrected sgRNA counts
RES[2]
## Percentage of genes whose gain/loss-of fitness effect is distorted by CRISPRcleanR
## over the total number of screened genes
RES[3]
## Percentage of genes whose gain/loss-of fitness effect is distorted by CRISPRcleanR
## over the total number of genes with a significant gain/loss-of fitness effect when
## using uncorrected sgRNA counts
```
#### <span id="page-21-0"></span>RES[4]

## Contingency table showing the impact of the CRISPRcleanR correction on the phenotype RES\$geneCounts

## Genes whose gain/loss-of-fitness effect has been distorted by the CRISPRcleanR correction RES\$distortion

<span id="page-21-1"></span>ccr.logFCs2chromPos *Genomic sorting of sgRNAs' log fold changes.*

#### Description

This function maps genome-wide sgRNAs' log fold changes (averaged across replicates) on the genome and returns them sorted according to the position of their targeted region on the chromosomes.

#### Usage

ccr.logFCs2chromPos(foldchanges, libraryAnnotation)

#### Arguments

foldchanges A data frame containing genome-wide sgRNAs' log fold changes, one column per library transfection replicate, with first and second column containing the sgRNAs' identifiers and the HGNC symbols of the targeted genes, respectively. This can be generated from raw count files using the [ccr.NormfoldChanges](#page-23-1) function.

#### libraryAnnotation

A data frame containing the sgRNAs' genome-wide annotations with at least a named row for each of the sgRNAs included in the foldchanges data frame provided in input. The following columns/headers should be present in this data frame (additional columns will be ignored):

- GENES: string vector containing the HGNC symbols of the genes targeted by the sgRNA under consideration:
- EXONE: string vector containing the gene exon targeted by the sgRNA under consideration (these should include the prefix "ex" followed by the exone number);
- CHRM: string vector the chromosome of the gene targeted by the sgRNA under consideration (X and Y chromosome should be specified as "X" and "Y");
- STRAND: string vector containing the strand targeted by the sgRNA under consideration ("+" or "-");
- STARTpop: numeric vector containing the genomic coordinate of the starting position of the region targeted by the sgRNA under consideration;
- ENDpos: numeric vector containing the genomic coordinate of the ending position of the region targeted by the sgRNA under consideration;

Additiol columns can be optionally included and will be ignored by this function. The annation for the genome-wide sgRNA library presented in [1] is included in the [KY\\_Library\\_v1.0](#page-48-1) data object, formatted as described above.

#### <span id="page-22-0"></span>ccr.multDensPlot 23

#### Value

A data frame with a named row per each sgRNA and the following columns/headers:

- CHR: the chromosome where the gene targeted by the sgRNA under consideration resides;
- startp: the genomic coordinate of the starting position of the region targeted by the sgRNA under consideration;
- endp: the genomic coordinate of the ending position of the region targeted by the sgRNA under consideration;
- avgFC: the log fold change of the sgRNA averaged across replicates;
- BP: the genomic coordinate of the sgRNA defined as STARTpos+(ENDpos-STARTpos)/2.

#### Author(s)

Francesco Iorio (iorio@ebi.ac.uk)

## References

[1] Tzelepis K, Koike-Yusa H, De Braekeleer E, Li Y, Metzakopian E, Dovey OM, Mupo A, Grinkevich V, Li M, Mazan M, Gozdecka M, Onishi S, Cooper J, Patel M, McKerrell T, Chen B, Domingues AF, Gallipoli P, Teichmann S, Ponstingl H, McDermott U, Saez-Rodriguez J, Huntly BJP, Iorio F, Pina C, Vassiliou GS, Yusa K. *A CRISPR dropout screen identifies genetic vulnerabilities and therapeutic targets in acute myeloid leukaemia*. Cell Reports 2016 Oct 18;17(4):1193-1205

#### See Also

[ccr.NormfoldChanges](#page-23-1), [KY\\_Library\\_v1.0](#page-48-1)

## Examples

```
data(KY_Library_v1.0)
fn<-paste(system.file('extdata', package = 'CRISPRcleanR'),'/A2058_counts.tsv',sep='')
normANDfcs<-ccr.NormfoldChanges(fn,min_reads=30,
                                EXPname='Example',
                                libraryAnnotation=KY_Library_v1.0)
mappedLogFCs<-ccr.logFCs2chromPos(normANDfcs$logFCs,KY_Library_v1.0)
head(mappedLogFCs)
```
ccr.multDensPlot *Mutiple shaded density plot*

## Description

This functions plots multiple distribution densities with solid colors for the curves and shaded colors for underlying areas.

#### Usage

```
ccr.multDensPlot(TOPLOT, COLS,
                 XLIMS, TITLE, LEGentries, XLAB)
```
## <span id="page-23-0"></span>Arguments

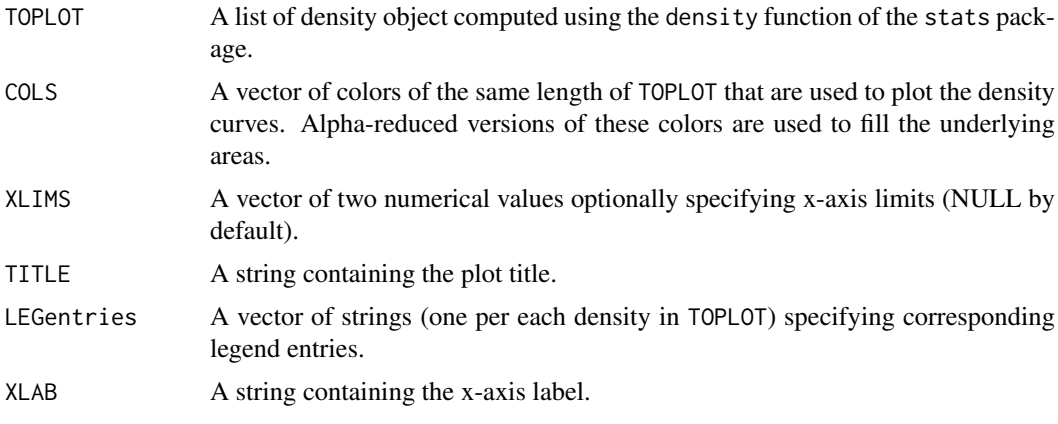

## Author(s)

Francesco Iorio (fi9323@gmail.com)

## Examples

```
## generating random data
x \le - rnorm(1000, 0, 0.5)
y <- rnorm(1000, 2, 0.4)
z \le - rnorm(1000, -1, 1.5)
## assembling kernel estimated distributions into a list
ToPlot<-list(x=density(x),y=density(y),z=density(z))
## density visualisation
ccr.multDensPlot(ToPlot,COLS = c('red','blue','gray'),
    TITLE = 'example',LEGentries = c('x','y','z'),
    XLIMS = c(-5,3))
```
<span id="page-23-1"></span>ccr.NormfoldChanges *Median-ratio normalisation of sgRNA counts and fold change computation*

## Description

This function median-ratio normalises [1,2] sgRNAs' counts stored in a tsv file whose path is provided in input, to adjust for the effect of library size and read count distributions. It computes log fold changes of transfected library replicates versus controls (tipically the sgRNA counts in the plasmid). The output of this function is returned as a list, and it is also saved into two tsv files.

## Usage

ccr.NormfoldChanges(filename, display=TRUE, saveToFig=FALSE, outdir='./', min\_reads=30, EXPname='', libraryAnnotation, ncontrols=1)

## <span id="page-24-0"></span>Arguments

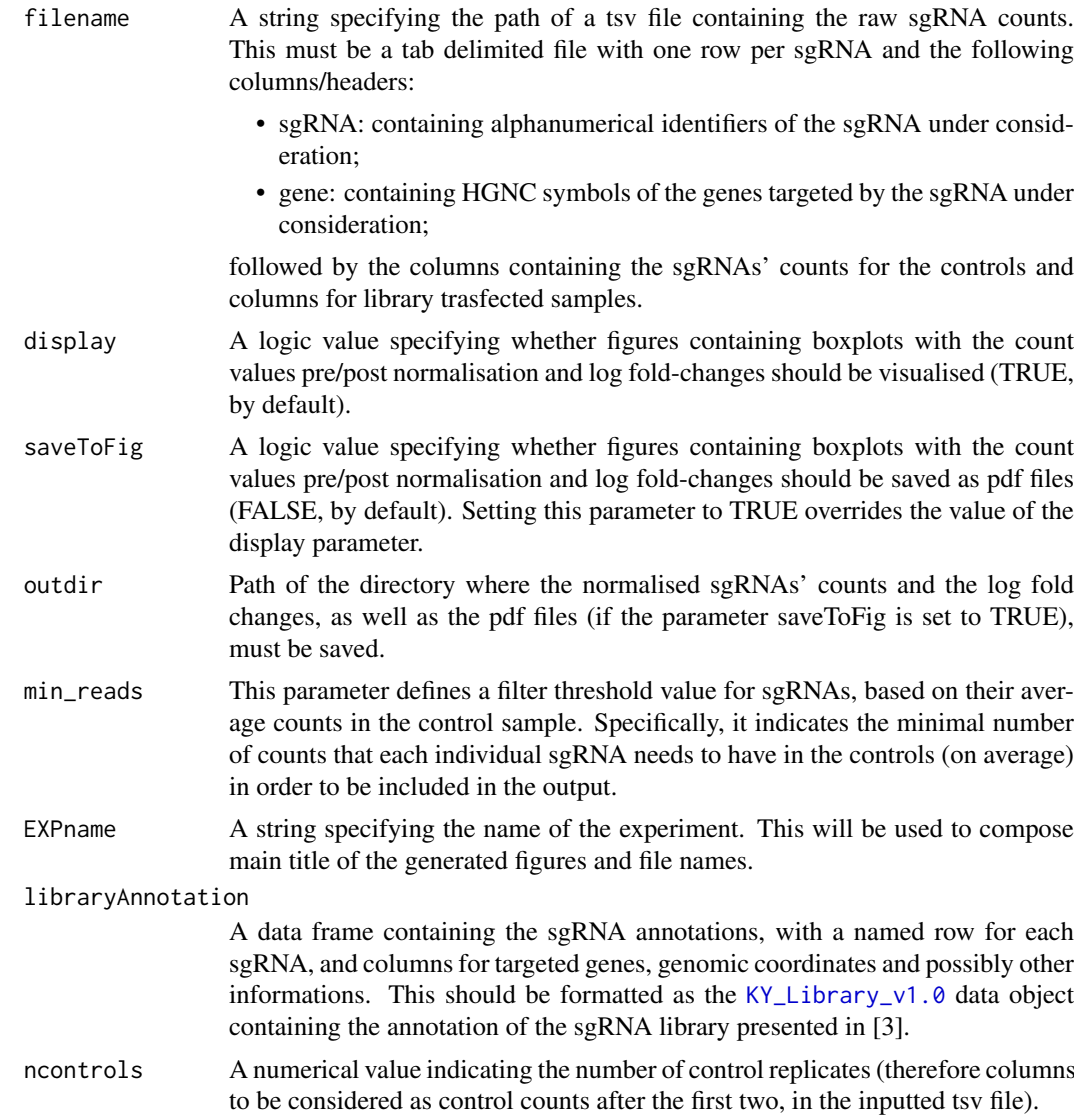

## Value

A list containing two data frames: for the normalised sgRNAs' counts (norm\_counts) and the sgR-NAs' log fold changes (logFCs) respectively. First two columns in these data frames contain sgR-NAs' identifiers and HGNC symbols of targete gene, respectively.

## Author(s)

Francesco Iorio (fi9323@gmail.com)

## References

[1] Wang T, Wei JJ, Sabatini DM, Lander ES. *Genetic screens in human cells using the CRISPR-Cas9 system*. Science. 2014, 343: 80-84.

[2] Anders S, Huber W. *Differential expression analysis for sequence count data*. Genome Biol. 2010, 11: R106

[3] Tzelepis K, Koike-Yusa H, De Braekeleer E, et al *A CRISPR dropout screen identifies genetic vulnerabilities and therapeutic targets in acute myeloid leukaemia*. Cell Reports 2016 Oct 18;17(4):1193-1205

## See Also

```
KY_Library_v1.0
```
## Examples

```
## loading sgRNA library annotation
data(KY_Library_v1.0)
## derive path for an example dataset
fn<-paste(system.file('extdata', package = 'CRISPRcleanR'),'/HT-29_counts.tsv',sep='')
## sgRNAs' normalisation and computation of log fold-changes
normANDfcs<-ccr.NormfoldChanges(fn,
                                 min_reads=30,
                                 EXPname='Example',
                                libraryAnnotation=KY_Library_v1.0)
## inspecting first 5 entries of the data frames containing the
## normalised counts and the log fold-changes
head(normANDfcs$norm_counts)
head(normANDfcs$logFCs)
```

```
ccr.perf_distributions
```
*CRISPRcleanR correction assessment: inspection of sgRNA log fold changes distributions*

## Description

This function creates distributions density plots of sgRNA log fold changes for defined sets of targeted genes prior/post CRISPRcleanR correction.

#### Usage

```
ccr.perf_distributions(cellLine, correctedFCs,
                       GDSC.geneLevCNA = NULL,
                       CCLE.gisticCNA = NULL,
                       RNAseq.fpkms = NULL,
                       minCNs = c(8, 10),libraryAnnotation)
```
#### Arguments

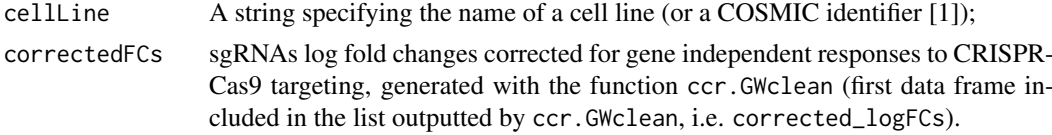

<span id="page-25-0"></span>

<span id="page-26-0"></span>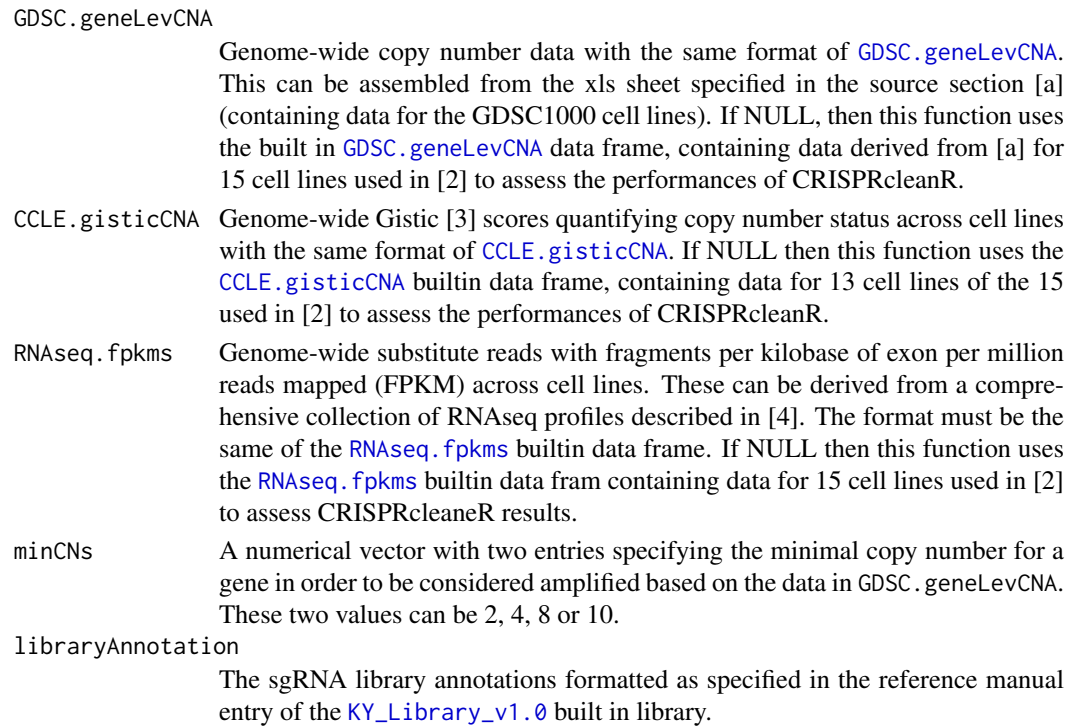

## Details

This function generates 4 sets of plots. They contains log fold change distributions density plots prior/post CRISPRcleanR correction respectively for

- (i) Copy number amplified genes according to the data in GDSC.geneLevCNA based on the two threshold values specified in minCNs;
- (ii) Copy number amplified genes according to the data in CCLE.gisticCNA (gistic score = +2);
- (iii) Copy number amplified non expressed genes according to the data in GDSC.geneLevCNA based on the two threshold values specified in minCNs, and the data in RNAseq. fpkms (FPKM  $< 0.05$ ;
- (iv) reference sets of core fitness essential genes from MSigDB [5] (included in the builtin vectors EssGenes.DNA\_REPLICATION\_cons, EssGenes.KEGG\_rna\_polymerase, EssGenes.PROTEASOME\_cons, EssGenes.ribosomalProteins, EssGenes.SPLICEOSOME\_cons, and reference core-fitness-essential and non-essential genes assembled from multiple RNAi studies used as classification template by the BAGEL algo-

rithm to call gene depletion significance [6]

([BAGEL\\_essential](#page-1-1), [BAGEL\\_nonEssential](#page-2-1)).

## Author(s)

Francesco Iorio (fi9323@gmail.com)

## Source

[a] [ftp://ftp.sanger.ac.uk/pub/project/cancerrxgene/releases/release-6.0/Gene\\_lev](ftp://ftp.sanger.ac.uk/pub/project/cancerrxgene/releases/release-6.0/Gene_level_CN.xlsx)el\_ [CN.xlsx](ftp://ftp.sanger.ac.uk/pub/project/cancerrxgene/releases/release-6.0/Gene_level_CN.xlsx).

#### <span id="page-27-0"></span>References

[1] Forbes SA, Beare D, Boutselakis H, et al. *COSMIC: somatic cancer genetics at high-resolution* Nucleic Acids Research, Volume 45, Issue D1, 4 January 2017, Pages D777-D783.

[2] Iorio, F., Behan, F. M., Goncalves, E., Beaver, C., Ansari, R., Pooley, R., et al. (n.d.). Unsupervised correction of gene-independent cell responses to CRISPR-Cas9 targeting. http://doi.org/10.1101/228189

[3] Mermel CH, Schumacher SE, Hill B, et al. *GISTIC2.0 facilitates sensitive and confident localization of the targets of focal somatic copy-number alteration in human cancers.* Genome Biol. 2011;12(4):R41. doi: 10.1186/gb-2011-12-4-r41.

[4] Garcia-Alonso L, Iorio F, Matchan A, et al. *Transcription factor activities enhance markers of drug response in cancer* doi: https://doi.org/10.1101/129478

[5] Subramanian, A., Tamayo, P., Mootha, V. K., Mukherjee, S., Ebert, B. L., Gillette, M. A., et al. (2005). Gene set enrichment analysis: a knowledge-based approach for interpreting genomewide expression profiles. Proceedings of the National Academy of Sciences of the United States of America, 102(43), 15545-15550. http://doi.org/10.1073/pnas.0506580102

[6] BAGEL: a computational framework for identifying essential genes from pooled library screens. Traver Hart and Jason Moffat. BMC Bioinformatics, 2016 vol. 17 p. 164.

## See Also

```
KY_Library_v1.0, ccr.GWclean,
GDSC.geneLevCNA, CCLE.gisticCNA, RNAseq.fpkms,
EssGenes.DNA_REPLICATION_cons, EssGenes.KEGG_rna_polymerase, EssGenes.PROTEASOME_cons,
EssGenes.ribosomalProteins, EssGenes.SPLICEOSOME_cons
BAGEL_essential, BAGEL_nonEssential
```
#### Examples

## loading corrected sgRNAs log fold-changes and segment annotations for an example ## cell line (HT-29) data(HT.29correctedFCs)

## loading library annotation data(KY\_Library\_v1.0)

## inpecting sgRNA log fold change distributions prior/post CRISPRcleanR correction ccr.perf\_distributions('HT-29',HT.29correctedFCs\$corrected\_logFCs, libraryAnnotation = KY\_Library\_v1.0)

ccr.perf\_statTests *CRISPRcleanR correction assessment: Statistical tests*

## Description

This function tests the log fold changes of sgRNAs targeting different sets of genes for statistically significant differences with respect to background pre and post CRISPRcleanR correction, creating two sets of boxplots with outcomes and outputting statistical indicators.

## <span id="page-28-0"></span>Usage

```
ccr.perf_statTests(cellLine, libraryAnnotation, correctedFCs,
                   outDir = "./".GDSC.geneLevCNA = NULL,
                   CCLE.gisticCNA = NULL,
                   RNAseq.fpkms = NULL)
```
## Arguments

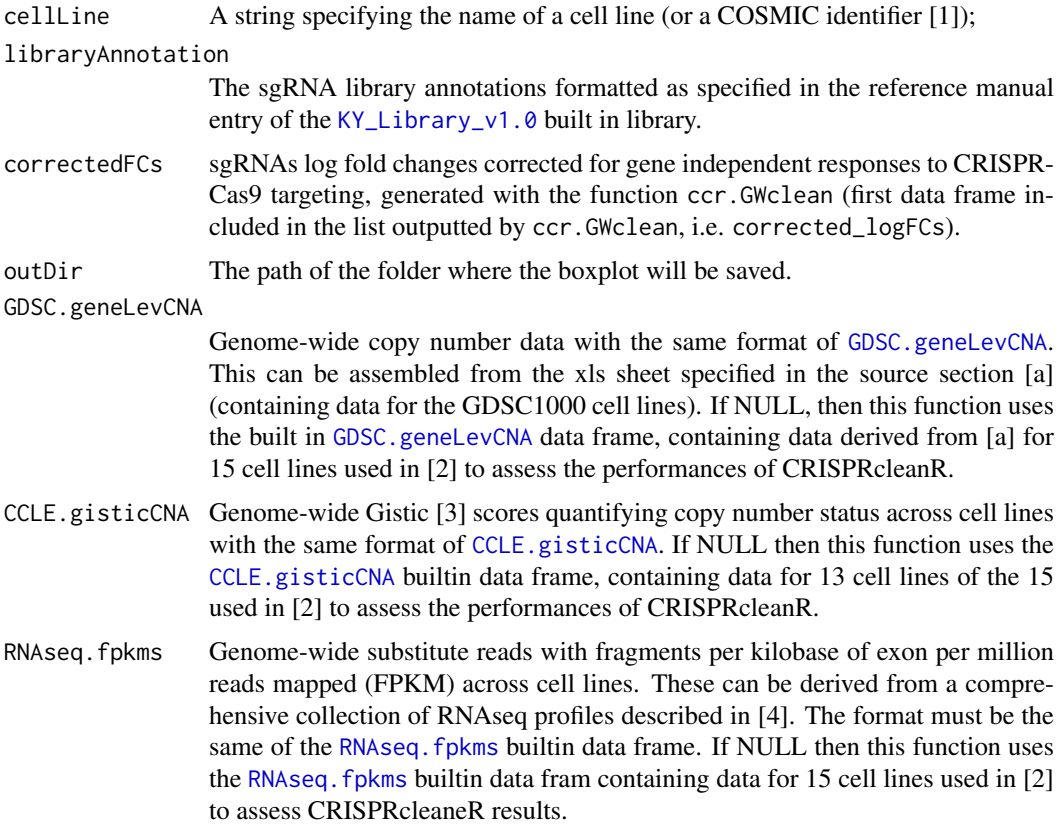

## Details

This functions assess the statistical difference pre/post CRISPRcleanR correction of log fold changes for sgRNAs targeting respectively:

- copy number (CN) deleted genes according to the GDSC1000 repository
- CN deleted genes (gistic score = -2) according to the CCLE repository
- non expressed genes (FPKM <  $0.05$ )
- genes with gistic score  $= 1$
- genes with gistic score  $= 2$
- non espressed genes (FPKM  $< 0.05$ ) with gistic score = 1
- non espressed genes (FPKM <  $0.05$ ) with gistic score = 2
- genes with minimal  $CN = 2$ , according to the GDSC1000
- genes with minimal CN = 4, according to the GDSC1000
- <span id="page-29-0"></span>• genes with minimal  $CN = 8$ , according to the GDSC1000
- genes with minimal  $CN = 10$ , according to the GDSC1000
- non expressed genes (FPKM <  $0.05$ ) with minimal CN = 2, according to the GDSC1000
- non expressed genes (FPKM <  $0.05$ ) with minimal CN = 4, according to the GDSC1000
- non expressed genes (FPKM <  $0.05$ ) with minimal CN = 8, according to the GDSC1000
- non expressed genes (FPKM <  $0.05$ ) with minimal CN = 10, according to the GDSC1000
- core fitness essential genes, assembling signatures from MsigDB [5], included in the builtin vectors EssGenes.DNA\_REPLICATION\_cons, EssGenes.KEGG\_rna\_polymerase, EssGenes.PROTEASOME\_cons, EssGenes.ribosomalProteins, EssGenes.SPLICEOSOME\_cons
- Reference core fitness essential genes assembled from multiple RNAi studies used as classification template by the BAGEL algorithm to call gene depletion significance [6] ([BAGEL\\_essential](#page-1-1))
- Reference core fitness essential genes assembled from multiple RNAi studies used as classification template by the BAGEL algorithm to call gene depletion significance [6] after the removal core fitness essential genes from MsigDB [5]
- Reference non essential genes assembled from multiple RNAi studies used as classification template by the BAGEL algorithm to call gene depletion significance [6] ([BAGEL\\_nonEssential](#page-2-1))

#### Value

A list of three named 2x19 matrices, with one entry per statistical test, rows indicating pre/post CRISPRcleanR correction sgRNAs' log fold changes and one column per each tested gene set. In each matrix the entries contains, respectively

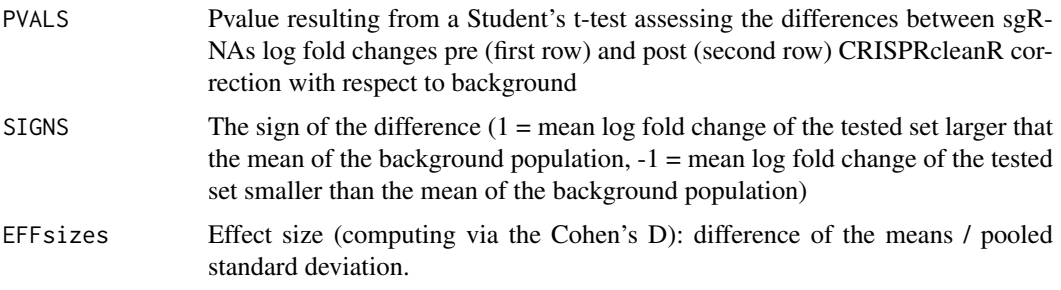

## Author(s)

Francesco Iorio (fi9323@gmail.com)

## Source

[a] [ftp://ftp.sanger.ac.uk/pub/project/cancerrxgene/releases/release-6.0/Gene\\_lev](ftp://ftp.sanger.ac.uk/pub/project/cancerrxgene/releases/release-6.0/Gene_level_CN.xlsx)el\_ [CN.xlsx](ftp://ftp.sanger.ac.uk/pub/project/cancerrxgene/releases/release-6.0/Gene_level_CN.xlsx).

#### References

[1] Forbes SA, Beare D, Boutselakis H, et al. *COSMIC: somatic cancer genetics at high-resolution* Nucleic Acids Research, Volume 45, Issue D1, 4 January 2017, Pages D777-D783.

<span id="page-30-0"></span>[2] Iorio, F., Behan, F. M., Goncalves, E., Beaver, C., Ansari, R., Pooley, R., et al. (n.d.). Unsupervised correction of gene-independent cell responses to CRISPR-Cas9 targeting. http://doi.org/10.1101/228189

[3] Mermel CH, Schumacher SE, Hill B, et al. *GISTIC2.0 facilitates sensitive and confident localization of the targets of focal somatic copy-number alteration in human cancers.* Genome Biol. 2011;12(4):R41. doi: 10.1186/gb-2011-12-4-r41.

[4] Garcia-Alonso L, Iorio F, Matchan A, et al. *Transcription factor activities enhance markers of drug response in cancer* doi: https://doi.org/10.1101/129478

[5] Subramanian, A., Tamayo, P., Mootha, V. K., Mukherjee, S., Ebert, B. L., Gillette, M. A., et al. (2005). Gene set enrichment analysis: a knowledge-based approach for interpreting genomewide expression profiles. Proceedings of the National Academy of Sciences of the United States of America, 102(43), 15545-15550. http://doi.org/10.1073/pnas.0506580102

[6] BAGEL: a computational framework for identifying essential genes from pooled library screens. Traver Hart and Jason Moffat. BMC Bioinformatics, 2016 vol. 17 p. 164.

## See Also

```
KY_Library_v1.0, ccr.GWclean,
GDSC.geneLevCNA, CCLE.gisticCNA, RNAseq.fpkms,
EssGenes.DNA_REPLICATION_cons, EssGenes.KEGG_rna_polymerase, EssGenes.PROTEASOME_cons,
EssGenes.ribosomalProteins, EssGenes.SPLICEOSOME_cons
BAGEL_essential, BAGEL_nonEssential
```
#### Examples

```
## loading corrected sgRNAs log fold-changes and segment annotations for an example
## cell line (EPLC-272H)
data(EPLC.272HcorrectedFCs)
## loading library annotation
data(KY_Library_v1.0)
## Evaluate correction effects. Boxplots will be saved in EPLC-272H.pdf
## in the current directory
RES<-ccr.perf_statTests('EPLC-272H',libraryAnnotation = KY_Library_v1.0,
                   correctedFCs = EPLC.272HcorrectedFCs$corrected_logFCs)
RES$PVALS
RES$EFFsizes
```
ccr.PlainTsvFile *Saving a sgRNA counts' object in plain tsv file*

#### Description

This function takes in input a sgRNA counts' object, as outputted (for example) by the [ccr.NormfoldChanges](#page-23-1) function and saves it as plaing tab delimited text file (which can be processed by MAGeCK [1]).

#### Usage

```
ccr.PlainTsvFile(sgRNA_count_object,
                 fprefix = ",
                 path = ",/")
```
## Arguments

sgRNA\_count\_object

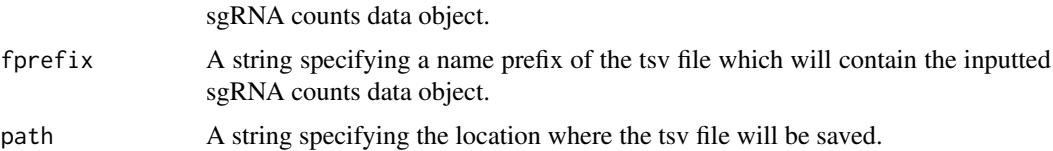

## Value

A string specifying the complete path of the saves tsv file.

## Author(s)

Francesco Iorio (fi9323@gmail.com)

#### References

[1] Li, W., Xu, H., Xiao, T., Cong, L., Love, M. I., Zhang, F., et al. (2014). MAGeCK enables robust identification of essential genes from genome-scale CRISPR/Cas9 knockout screens. Genome Biology, 15(12), 554. [2] Hart, T., & Moffat, J. (2016). BAGEL: a computational framework for identifying essential genes from pooled library screens. BMC Bioinformatics, 17(1), 164.

## See Also

[ccr.NormfoldChanges](#page-23-1)

#### Examples

```
## Loading sgRNA library annotation file
data(KY_Library_v1.0)
## Deriving the path of the file with the example dataset,
## from the mutagenesis of the EPLC-272H colorectal cancer cell line
fn<-paste(system.file('extdata', package = 'CRISPRcleanR'),
          '/EPLC-272H_counts.tsv',sep='')
## Loading, median-normalizing and computing fold-changes for the example dataset
normANDfcs<-ccr.NormfoldChanges(fn,min_reads=30,
                                EXPname='EPLC-272H',
                                libraryAnnotation = KY_Library_v1.0,
                                display=FALSE)
```
## saving median-normalised sgRNA counts' as a plain tsv file in ./EPLC-272H\_sgRNA\_count.tsv uncorrected\_fn<-ccr.PlainTsvFile(sgRNA\_count\_object = normANDfcs\$norm\_counts,fprefix = 'EPLC-272H')

uncorrected\_fn

<span id="page-31-0"></span>

<span id="page-32-1"></span><span id="page-32-0"></span>ccr.PrRc\_Curve *Classification performances of reference sets of genes (or sgRNAs) based on depletion log fold-changes*

## Description

This functions computes Precision/Recall (or PPV/Sensitivity, PrRc) curve, area under the PrRc curve and (optionally) Recall (i.e. TPR) at fixed false discovery rate (computed as 1 - Precision (or PPV)) and corresponding log fold change threshold) when classifying reference sets of genes (or sgRNAs) based on their depletion log fold-changes

## Usage

```
ccr.PrRc_Curve(FCsprofile,
```
positives, negatives, display = TRUE,  $FDRth = NULL$ 

## Arguments

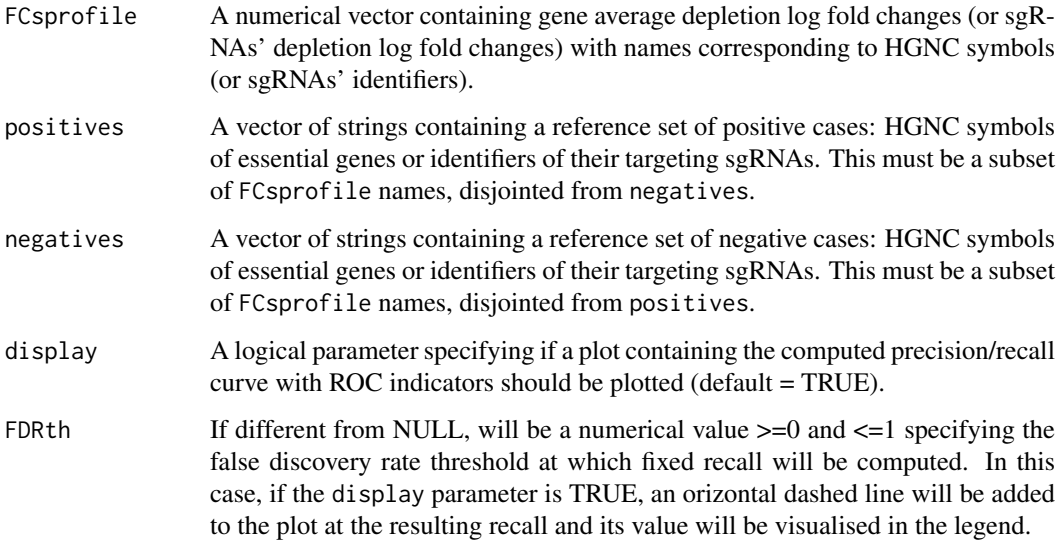

## Value

A list containint three numerical variable AUC, Recall, and sigthreshold indicating the area under PrRc curve and (if FDRth is not NULL) the recall at the specifying false discovery rate and the corresponding log fold change threshold (both equal to NULL, if FDRth is NULL), respectively.

## Author(s)

Francesco Iorio (fi9323@gmail.com)

#### See Also

```
BAGEL_essential, BAGEL_nonEssential,
ccr.genes2sgRNAs, ccr.VisDepAndSig,
ccr.ROC_Curve
```
#### Examples

```
## loading corrected sgRNAs log fold-changes and segment annotations for an example
## cell line (EPLC-272H)
data(EPLC.272HcorrectedFCs)
## loading reference sets of essential and non-essential genes
data(BAGEL_essential)
data(BAGEL_nonEssential)
## loading library annotation
data(KY_Library_v1.0)
## storing sgRNA log fold-changes in a named vector
FCs<-EPLC.272HcorrectedFCs$corrected_logFCs$avgFC
names(FCs)<-rownames(EPLC.272HcorrectedFCs$corrected_logFCs)
## deriving sgRNAs targeting essential and non-essential genes (respectively)
BAGEL_essential_sgRNAs<-ccr.genes2sgRNAs(KY_Library_v1.0,BAGEL_essential)
BAGEL_nonEssential_sgRNAs<-ccr.genes2sgRNAs(KY_Library_v1.0,BAGEL_nonEssential)
## computing classification performances at the sgRNA level
ccr.PrRc_Curve(FCs,BAGEL_essential_sgRNAs,BAGEL_nonEssential_sgRNAs)
## computing gene level log fold-changes
geneFCs<-ccr.geneMeanFCs(FCs,KY_Library_v1.0)
## computing classification performances at the sgRNA level, with Recall at 5% FDR
ccr.PrRc_Curve(geneFCs,BAGEL_essential,BAGEL_nonEssential,FDRth = 0.05)
```
ccr.RecallCurves *CRISPRcleanR correction assessment: Recall curve inspection*

#### Description

This function creates plots with Recall curve outcomes (a it computes areas under the Recall curves) resulting from classifying defined sets of sgRNAs (respectively genes) based on their log fold change (respectively log fold changes averaged across targeting sgRNAs).

## Usage

ccr.RecallCurves(cellLine, correctedFCs, GDSC.geneLevCNA = NULL, RNAseq.fpkms = NULL, minCN = 8, libraryAnnotation, GeneLev = FALSE)

<span id="page-33-0"></span>

#### <span id="page-34-0"></span>ccr.RecallCurves 35

## Arguments

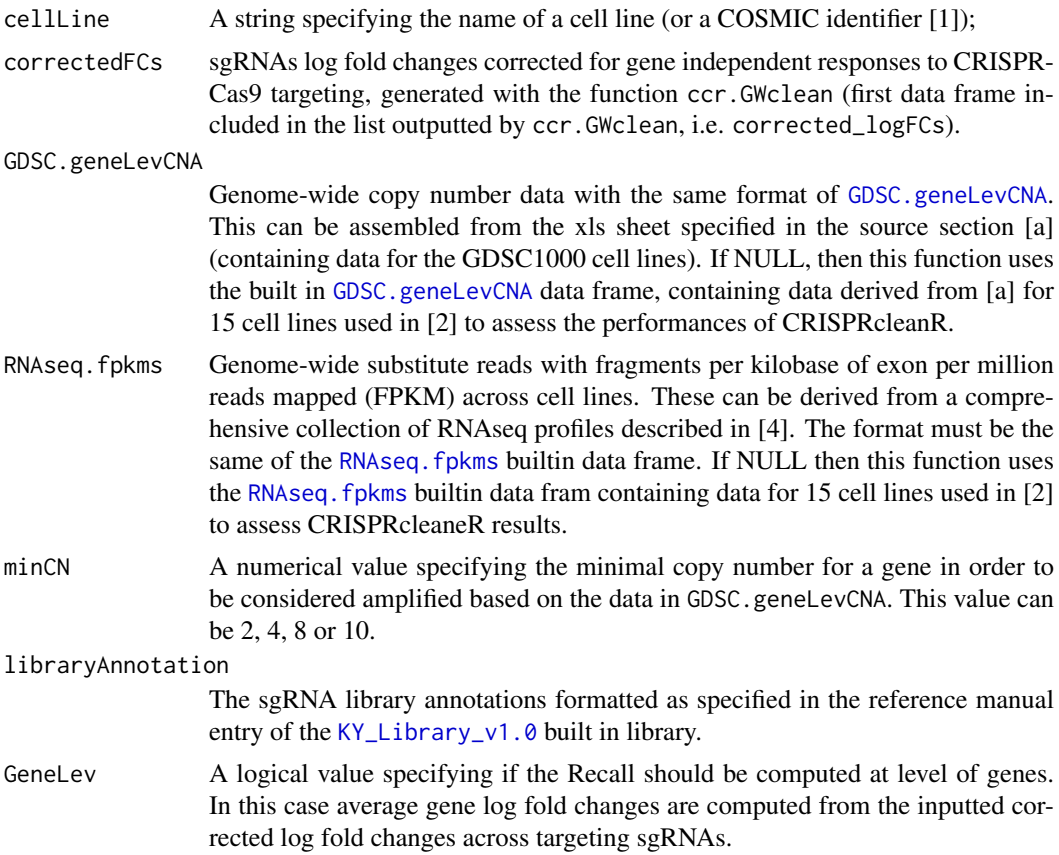

## Details

This function generates 2 plots, showing Recall curves resulting from classifying the following 4 sets of sgRNAs (or Genes, depending on the parameter GeneLev, based on their log fold changes (or log fold changes averaged across targeting guides):

- (i) Copy number amplified genes according to the data in GDSC.geneLevCNA based on the threshold value specified in minCNs;
- (ii) Copy number amplified non expressed genes according to the data in GDSC.geneLevCNA based on the threshold value specified in minCNs, and the data in RNAseq.fpkms (FPKM < 0.05);
- (iv) reference sets of core-fitness-essential and non-essential genes assembled from multiple RNAi studies used as classification template by the BAGEL algorithm to call gene depletion significance [5]

([BAGEL\\_essential](#page-1-1), [BAGEL\\_nonEssential](#page-2-1)).

## Author(s)

Francesco Iorio (fi9323@gmail.com)

#### Source

[a] [ftp://ftp.sanger.ac.uk/pub/project/cancerrxgene/releases/release-6.0/Gene\\_lev](ftp://ftp.sanger.ac.uk/pub/project/cancerrxgene/releases/release-6.0/Gene_level_CN.xlsx)el\_ [CN.xlsx](ftp://ftp.sanger.ac.uk/pub/project/cancerrxgene/releases/release-6.0/Gene_level_CN.xlsx).

## <span id="page-35-0"></span>References

[1] Forbes SA, Beare D, Boutselakis H, et al. *COSMIC: somatic cancer genetics at high-resolution* Nucleic Acids Research, Volume 45, Issue D1, 4 January 2017, Pages D777-D783.

[2] Iorio, F., Behan, F. M., Goncalves, E., Beaver, C., Ansari, R., Pooley, R., et al. (n.d.). Unsupervised correction of gene-independent cell responses to CRISPR-Cas9 targeting. http://doi.org/10.1101/228189

[3] Mermel CH, Schumacher SE, Hill B, et al. *GISTIC2.0 facilitates sensitive and confident localization of the targets of focal somatic copy-number alteration in human cancers.* Genome Biol. 2011;12(4):R41. doi: 10.1186/gb-2011-12-4-r41.

[4] Garcia-Alonso L, Iorio F, Matchan A, et al. *Transcription factor activities enhance markers of drug response in cancer* doi: https://doi.org/10.1101/129478

[5] BAGEL: a computational framework for identifying essential genes from pooled library screens. Traver Hart and Jason Moffat. BMC Bioinformatics, 2016 vol. 17 p. 164.

## See Also

```
KY_Library_v1.0, ccr.GWclean,
GDSC.geneLevCNA, RNAseq.fpkms,
BAGEL_essential, BAGEL_nonEssential
```
## Examples

```
## loading corrected sgRNAs log fold-changes and segment annotations for an example
## cell line (EPLC-272H)
data(EPLC.272HcorrectedFCs)
```

```
## loading library annotation
data(KY_Library_v1.0)
```

```
## Creating recall curve plots and computing corresponding underlying area
## at the level of sgRNAs
ccr.RecallCurves('EPLC-272H',EPLC.272HcorrectedFCs$corrected_logFCs,
                  libraryAnnotation=KY_Library_v1.0)
```

```
## Creating recall curve plots and computing corresponding underlying area
## at the gene level
ccr.RecallCurves('EPLC-272H',EPLC.272HcorrectedFCs$corrected_logFCs,
                  libraryAnnotation=KY_Library_v1.0,GeneLev = TRUE)
```
<span id="page-35-1"></span>ccr.ROC\_Curve *Classification performances of reference sets of genes (or sgRNAs) based on depletion log fold-changes*

#### <span id="page-36-0"></span>ccr.ROC\_Curve 37

## Description

This functions computes Specificity/Sensitivity (or TNR/TPR, or ROC) curve, area under the ROC curve and (optionally) Recall (i.e. TPR) at fixed false discovery rate (computed as 1 - Precision (or Positive Predicted Value)) and corresponding log fold change threshold) when classifying reference sets of genes (or sgRNAs) based on their depletion log fold-changes

## Usage

```
ccr.ROC_Curve(FCsprofile,
```
positives, negatives, display = TRUE,  $FDRth = NULL$ 

## Arguments

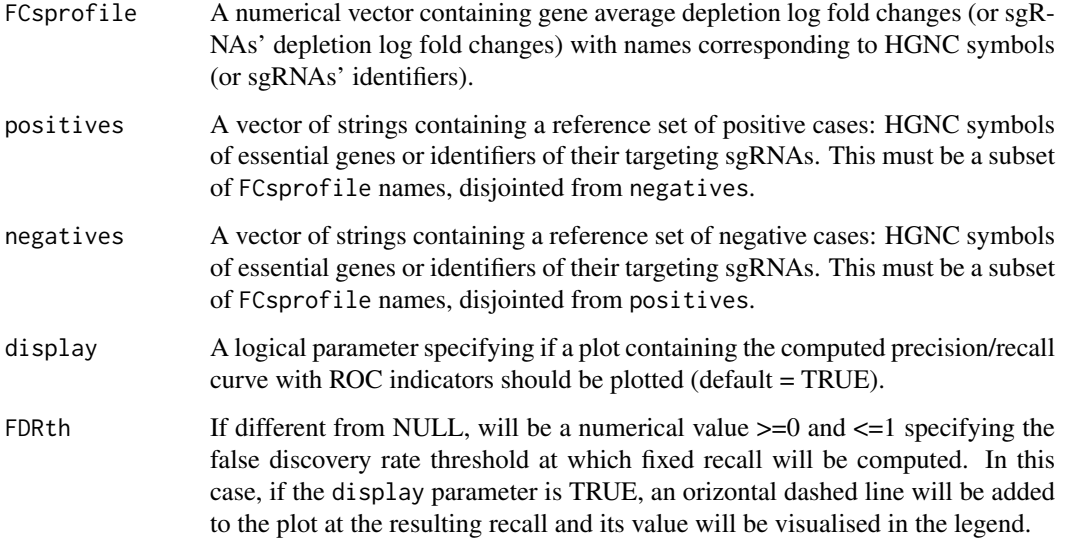

## Value

A list containint three numerical variable AUC, Recall, and sigthreshold indicating the area under ROC curve and (if FDRth is not NULL) the recall at the specifying false discovery rate and the corresponding log fold change threshold (both equal to NULL, if FDRth is NULL), respectively.

## Author(s)

Francesco Iorio (fi9323@gmail.com)

#### See Also

[BAGEL\\_essential](#page-1-1), [BAGEL\\_nonEssential](#page-2-1), [ccr.genes2sgRNAs](#page-10-1), [ccr.VisDepAndSig](#page-37-1), [ccr.PrRc\\_Curve](#page-32-1)

#### Examples

```
## loading corrected sgRNAs log fold-changes and segment annotations for an example
## cell line (EPLC-272H)
data(EPLC.272HcorrectedFCs)
## loading reference sets of essential and non-essential genes
data(BAGEL_essential)
data(BAGEL_nonEssential)
## loading library annotation
data(KY_Library_v1.0)
## storing sgRNA log fold-changes in a named vector
FCs<-EPLC.272HcorrectedFCs$corrected_logFCs$avgFC
names(FCs)<-rownames(EPLC.272HcorrectedFCs$corrected_logFCs)
## deriving sgRNAs targeting essential and non-essential genes (respectively)
BAGEL_essential_sgRNAs<-ccr.genes2sgRNAs(KY_Library_v1.0,BAGEL_essential)
BAGEL_nonEssential_sgRNAs<-ccr.genes2sgRNAs(KY_Library_v1.0,BAGEL_nonEssential)
## computing classification performances at the sgRNA level
ccr.ROC_Curve(FCs,BAGEL_essential_sgRNAs,BAGEL_nonEssential_sgRNAs)
## computing gene level log fold-changes
geneFCs<-ccr.geneMeanFCs(FCs,KY_Library_v1.0)
## computing classification performances at the sgRNA level, with Recall at 5% FDR
ccr.ROC_Curve(geneFCs,BAGEL_essential,BAGEL_nonEssential,FDRth = 0.05)
```
<span id="page-37-1"></span>ccr.VisDepAndSig *Depletion profile visualisation with genes signatures superimposed and recall*

#### Description

This functions ranks the gene (or sgRNAs) log fold changes. Based on this it determines a log fold change threshold based on a user defined false discovery rate when classifying two gene (sgRNA) positive/negative references sets (tipically core-fitness-essential and non-essential genes), and it computes the Recall (or True Positive Rate) of genes in other user defined sets at the determined threshold. It produces a plot where the log fold changes are visualised alongside the rank positions of the genes included in the inputted sets and, their recall and the determined FDR threshold.

#### Usage

ccr.VisDepAndSig(FCsprofile,SIGNATURES,TITLE='', pIs=NULL,nIs=NULL, th=0.05,plotFCprofile=TRUE)

<span id="page-37-0"></span>

## <span id="page-38-0"></span>Arguments

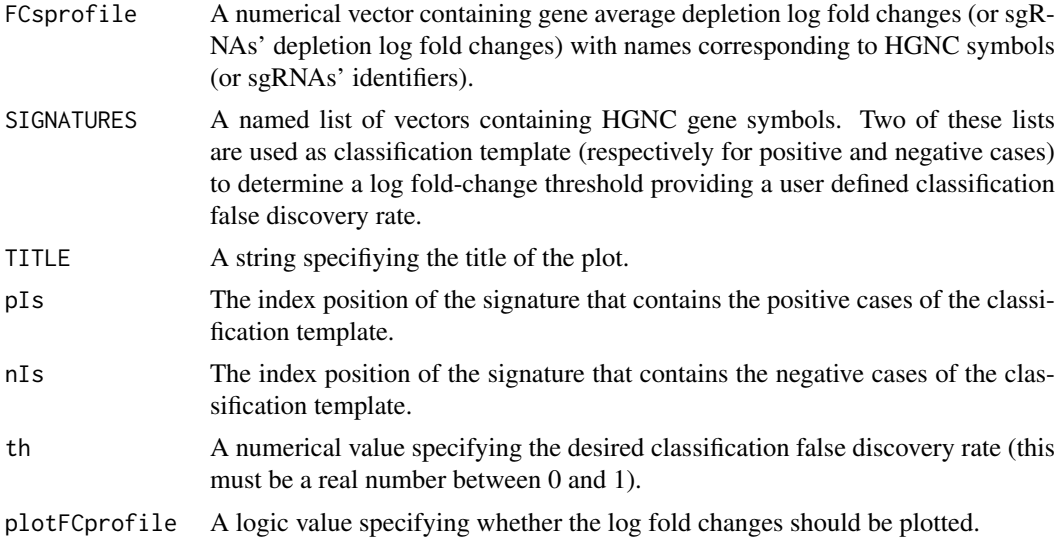

#### Value

A named numerical vector containing recall scores for all the inputted signatures at the computed false discovery rate threshold for log fold-changes.

## Author(s)

Francesco Iorio (iorio@gmail.com)

## See Also

[ccr.ROC\\_Curve](#page-35-1), [ccr.PrRc\\_Curve](#page-32-1)

## Examples

```
## loading corrected sgRNAs log fold-changes and segment annotations
## for an example cell line (EPLC-272H)
data(EPLC.272HcorrectedFCs)
```

```
## loading reference sets of essential and non-essential genes
data(BAGEL_essential)
data(BAGEL_nonEssential)
```

```
## loading other sets of core fitness genes
data(EssGenes.ribosomalProteins)
data(EssGenes.DNA_REPLICATION_cons)
data(EssGenes.KEGG_rna_polymerase)
data(EssGenes.PROTEASOME_cons)
data(EssGenes.SPLICEOSOME_cons)
```

```
## storing the sgRNA log fold changes into a name vector
FCs<-EPLC.272HcorrectedFCs$corrected_logFCs$avgFC
names(FCs)<-rownames(EPLC.272HcorrectedFCs$corrected_logFCs)
```

```
## loading sgRNA library annotation
data(KY_Library_v1.0)
```

```
## computing gene average log fold changes
FCs<-ccr.geneMeanFCs(FCs,KY_Library_v1.0)
## Assembling a named list with all the considered gene sets
SIGNATURES<-list(Ribosomal_Proteins=EssGenes.ribosomalProteins,
                 DNA_Replication = EssGenes.DNA_REPLICATION_cons,
                 RNA_polymerase = EssGenes.KEGG_rna_polymerase,
                 Proteasome = EssGenes.PROTEASOME_cons,
                 Spliceosome = EssGenes.SPLICEOSOME_cons,
                 CFE=BAGEL_essential,
                 non_essential=BAGEL_nonEssential)
## Visualising log fold change profile with superimposed signatures specifying
## that the reference gene sets are in positions 6 and 7
Recall_scores<-ccr.VisDepAndSig(FCsprofile = FCs,
                            SIGNATURES = SIGNATURES,
                            TITLE = 'EPLC-272H',
                            pIs = 6,
                            nIs = 7
```
Recall\_scores

<span id="page-39-1"></span>CL.subset *COSMIC identifiers of 15 immortalised human cancer cell lines*

#### Description

COSMIC identifiers [1] of 15 cell lines included in the GDSC1000 panel [2] that are used in [3] to assess CRISPRcleaneR results.

## Usage

data(CL.subset)

#### Format

A vector of strings.

## References

[1] Forbes SA, Beare D, Boutselakis H, et al. *COSMIC: somatic cancer genetics at high-resolution* Nucleic Acids Research, Volume 45, Issue D1, 4 January 2017, Pages D777-D783,

[2] Iorio F, Knijnenburg TA, Vis DJ, Bignell GR, Menden MP, et al. *A landscape of pharmacogenomic interactions in cancer* Cell 2016 Jul 28;166(3):740-54

[3] Iorio, F., Behan, F. M., Goncalves, E., Beaver, C., Ansari, R., Pooley, R., et al. (n.d.). Unsupervised correction of gene-independent cell responses to CRISPR-Cas9 targeting. http://doi.org/10.1101/228189

#### <span id="page-40-0"></span>EPLC.272HcorrectedFCs 41

## Examples

```
data(CL.subset)
## Loading annotation for the GDSC1000 cell lines
data(GDSC.CL_annotation)
## Visualising annotation
GDSC.CL_annotation[CL.subset,]
```
EPLC.272HcorrectedFCs *CRISPRcleanR corrected data for an example cell line*

#### Description

This list contains corrected sgRNAs log fold-changes and segment annotations for an example cell line (EPLC-272H), obtained using the ccr.GWclean function, as detailed in its reference manual entry [ccr.GWclean](#page-15-1).

#### Usage

data("EPLC.272HcorrectedFCs")

#### Format

.

A list containing two data frames and a vector of strings. The first data frame (corrected\_logFCs) contains a named row per each sgRNA and the following columns/header:

- CHR: the chromosome of the gene targeted by the sgRNA under consideration;
- startp: the genomic coordinate of the starting position of the region targeted by the sgRNA under consideration;
- endp: the genomic coordinate of the ending position of the region targeted by the sgRNA under consideration;
- genes: the HGNC symbol of the gene targeted by the sgRNA under consideration;
- avgFC: the log fold change of the sgRNA averaged across replicates;
- correction: the type of correction:  $1 =$  increased log fold change,  $-1 =$  decreased log fold change. 0 indicates no correction;
- correctedFC: the corrected log fold change of the sgRNA

The second data frame (segments) contains the identified region of estimated equal log fold changes (one region per row) and the following columns/headers:

- CHR: the chromosome of the gene targeted by the sgRNA under consideration:
- startp: the genomic coordinate of the starting position of the region targeted by the sgRNA under consideration;
- endp: the genomic coordinate of the ending position of the region targeted by the sgRNA under consideration;
- genes: the HGNC symbol of the gene targeted by the sgRNA under consideration;
- avgFC: the log fold change of the sgRNA averaged across replicates;
- correction: the type of correction:  $1 =$  increased log fold change,  $-1 =$  decreased log fold change. 0 indicates no correction;
- correctedFC: the corrected log fold change of the sgRNA

The second data frame (segments) contains the identified region of estimated equal log fold changes (one region per row) and the following columns/headers:

- CHR: the chromosome of the region under consideration;
- startp: the genomic coordinate of the starting position of the region under consideration;
- endp: the genomic coordinate of the ending position of the region under consideration;
- n.sgRNAs: the number of sgRNAs targeting sequences in the region under consideration;
- avg.logFC: the average log fold change of the sgRNAs in the region;
- guideIdx: the indexes range of the sgRNAs targeting the region under consideration as they appear in the gwSortedF Cs provided in input.

The string of vectors (SORTED\_sgRNAs) contains the sgRNAs' identifiers in the same order as they are reported in the gwSortedFCs data frame inputted to the ccr.GWclean function.

## Examples

```
data(EPLC.272HcorrectedFCs)
head(EPLC.272HcorrectedFCs$corrected_logFCs)
head(EPLC.272HcorrectedFCs$segments)
head(EPLC.272HcorrectedFCs$SORTED_sgRNAs)
```
<span id="page-41-1"></span>EssGenes.DNA\_REPLICATION\_cons

*Core Fitness essential genes involved in DNA replication*

## Description

List of core fitness essential genes involved in DNA replication assembled by merging together multilpe DNA replication signatures from MSigDB [1] as detailed in [2].

## Usage

```
data("EssGenes.DNA_REPLICATION_cons")
```
## Format

A vector of strings containing HGNC symbols.

<span id="page-41-0"></span>

.

#### <span id="page-42-0"></span>References

[1] Subramanian, A., Tamayo, P., Mootha, V. K., Mukherjee, S., Ebert, B. L., Gillette, M. A., et al. (2005). Gene set enrichment analysis: a knowledge-based approach for interpreting genomewide expression profiles. Proceedings of the National Academy of Sciences of the United States of America, 102(43), 15545-15550. http://doi.org/10.1073/pnas.0506580102

[2] Iorio, F., Behan, F. M., Goncalves, E., Beaver, C., Ansari, R., Pooley, R., et al. (n.d.). Unsupervised correction of gene-independent cell responses to CRISPR-Cas9 targeting. http://doi.org/10.1101/228189

#### Examples

data(EssGenes.DNA\_REPLICATION\_cons) head(EssGenes.DNA\_REPLICATION\_cons)

<span id="page-42-1"></span>EssGenes.KEGG\_rna\_polymerase *Core Fitness essential rna polymerase genes*

## Description

List of core fitness essential rna polymerase genes downloaded from MSigDB [1].

#### Usage

data("EssGenes.KEGG\_rna\_polymerase")

#### Format

A vector of strings containing HGNC symbols.

#### References

[1] Subramanian, A., Tamayo, P., Mootha, V. K., Mukherjee, S., Ebert, B. L., Gillette, M. A., et al. (2005). Gene set enrichment analysis: a knowledge-based approach for interpreting genomewide expression profiles. Proceedings of the National Academy of Sciences of the United States of America, 102(43), 15545-15550. http://doi.org/10.1073/pnas.0506580102

[2] Iorio, F., Behan, F. M., Goncalves, E., Beaver, C., Ansari, R., Pooley, R., et al. (n.d.). Unsupervised correction of gene-independent cell responses to CRISPR-Cas9 targeting. http://doi.org/10.1101/228189

## Examples

data(EssGenes.KEGG\_rna\_polymerase) head(EssGenes.KEGG\_rna\_polymerase) <span id="page-43-1"></span><span id="page-43-0"></span>EssGenes.PROTEASOME\_cons

*Core Fitness essential proteasome genes*

#### Description

List of core fitness essential proteasome genes assembled by merging together multilpe DNA replication signatures from MSigDB [1] as detailed in [2].

## Usage

data("EssGenes.PROTEASOME\_cons")

#### Format

A vector of strings containing HGNC symbols.

#### References

[1] Subramanian, A., Tamayo, P., Mootha, V. K., Mukherjee, S., Ebert, B. L., Gillette, M. A., et al. (2005). Gene set enrichment analysis: a knowledge-based approach for interpreting genomewide expression profiles. Proceedings of the National Academy of Sciences of the United States of America, 102(43), 15545-15550. http://doi.org/10.1073/pnas.0506580102

[2] Iorio, F., Behan, F. M., Goncalves, E., Beaver, C., Ansari, R., Pooley, R., et al. (n.d.). Unsupervised correction of gene-independent cell responses to CRISPR-Cas9 targeting. http://doi.org/10.1101/228189

## Examples

data(EssGenes.PROTEASOME\_cons) head(EssGenes.PROTEASOME\_cons)

<span id="page-43-2"></span>EssGenes.ribosomalProteins

*Core Fitness essential genes coding for ribosomal proteins*

## Description

List of core fitness essential coding for ribosomal proteins curated from [1].

#### Usage

```
data("EssGenes.KEGG_rna_polymerase")
```
#### Format

A vector of strings containing HGNC symbols.

#### <span id="page-44-0"></span>References

[1] Yoshihama, M. et al. The human ribosomal protein genes: sequencing and comparative analysis of 73 genes. Genome Res. 12, 379-390 (2002)

[2] Iorio, F., Behan, F. M., Goncalves, E., Beaver, C., Ansari, R., Pooley, R., et al. (n.d.). Unsupervised correction of gene-independent cell responses to CRISPR-Cas9 targeting. http://doi.org/10.1101/228189

#### Examples

data(EssGenes.ribosomalProteins) head(EssGenes.ribosomalProteins)

<span id="page-44-1"></span>EssGenes.SPLICEOSOME\_cons

*Core Fitness essential spliceosome genes*

#### Description

List of core fitness essential spliceosome genes assembled by merging together multilpe DNA replication signatures from MSigDB [1] as detailed in [2].

#### Usage

```
data("EssGenes.SPLICEOSOME_cons")
```
## Format

A vector of strings containing HGNC symbols.

## References

[1] Subramanian, A., Tamayo, P., Mootha, V. K., Mukherjee, S., Ebert, B. L., Gillette, M. A., et al. (2005). Gene set enrichment analysis: a knowledge-based approach for interpreting genomewide expression profiles. Proceedings of the National Academy of Sciences of the United States of America, 102(43), 1554515550. http://doi.org/10.1073/pnas.0506580102

[2] Iorio, F., Behan, F. M., Goncalves, E., Beaver, C., Ansari, R., Pooley, R., et al. (n.d.). Unsupervised correction of gene-independent cell responses to CRISPR-Cas9 targeting. http://doi.org/10.1101/228189

#### Examples

data(EssGenes.SPLICEOSOME\_cons) head(EssGenes.SPLICEOSOME\_cons) <span id="page-45-0"></span>GDSC.CL\_annotation *Tissue type and other annotations for 1,001 human cancer cell lines*

#### Description

Tissue type and other annotations for 1,001 human cancer cell lines

## Usage

```
data(GDSC.CL_annotation)
```
#### Format

A data frame with 1,001 observations of the following 7 variables.

CL.name Cell line name;

COSMIC.ID Cosmic identifier of the cell line;

GDSC.description\_1 Tissue descriptor (Genomics of Drug Sensitivity in Cancer - Level 1);

GDSC\_description\_2 Tissue descriptor (Genomics of Drug Sensitivity in Cancer - Level 2);

'TCGA type' Manaually curated matched TCGA cancer type;

MMR Microsatellite instability status  $(MSI-S = Stable, MSI-L = Instable, MSI-H = highly-Instable)$ .

#### Source

This data frame has been derived from the xls table available at [http://www.cancerrxgene.org/](http://www.cancerrxgene.org/gdsc1000/GDSC1000_WebResources//Data/suppData/TableS1E.xlsx) [gdsc1000/GDSC1000\\_WebResources//Data/suppData/TableS1E.xlsx](http://www.cancerrxgene.org/gdsc1000/GDSC1000_WebResources//Data/suppData/TableS1E.xlsx).

#### References

[1] Iorio F, Knijnenburg TA, Vis DJ, Bignell GR, Menden MP, et al. A landscape of pharmacogenomic interactions in cancer Cell 2016 Jul 28;166(3):740-54

#### Examples

data(GDSC.CL\_annotation) head(GDSC.CL\_annotation)

<span id="page-45-1"></span>GDSC.geneLevCNA *Genome-wide copy number data for 15 human cancer cell lines.*

#### Description

Genome-wide copy number data derived from PICNIC analysis of Affymetrix SNP6 segmentation data (EGAS00001000978, part of the Genomics of Drug Sensitivity in 1,000 Cancer Cell Lines (GDSC1000) panel [1]) for 15 cell lines used in [2] to assess CRISPRcleaneR results.

## Usage

data(GDSC.geneLevCNA)

#### <span id="page-46-0"></span>HT.29correctedFCs 47

#### Format

A data frame with HGNC gene symbols on the row cancer cell lines' cosmic identifiers on the columns. The entry in position *i,j* indicates the copy number status of gene *i* in cell line *j*.

## Details

Each entry of the data frame is a string made of four comma seperated peices of data (n1,n2,n3,n4), hyphen  $(-)$  is used when the corresponding data is unknown.

The four values indicate:

- n1: Maximum copy number of any genomic segment containing coding sequence of the gene (-1 indicates a value could not be assigned).
- n2: Minimum copy number of any genomic segment containing coding sequence of the gene (-1 indicates a value could not be assigned).
- n3: Zygosity (H) if all segments containing gene sequence are heterozygous, (L) if any segment containing coding sequence has LOH,  $(\emptyset)$  if the complete coding sequence of the gene falls within a homozygous deletion.
- n4: Disruption (D) if the gene spans more than 1 genomic segment (-) if no disruption occures.

## Source

This data frame has been derived from the xls table available at [ftp://ftp.sanger.ac.uk/pub/](ftp://ftp.sanger.ac.uk/pub/project/cancerrxgene/releases/release-6.0/Gene_level_CN.xlsx) [project/cancerrxgene/releases/release-6.0/Gene\\_level\\_CN.xlsx](ftp://ftp.sanger.ac.uk/pub/project/cancerrxgene/releases/release-6.0/Gene_level_CN.xlsx).

#### References

[1] Iorio F, Knijnenburg TA, Vis DJ, Bignell GR, Menden MP, et al. *A landscape of pharmacogenomic interactions in cancer* Cell 2016 Jul 28;166(3):740-54

[2] Iorio, F., Behan, F. M., Goncalves, E., Beaver, C., Ansari, R., Pooley, R., et al. (n.d.). Unsupervised correction of gene-independent cell responses to CRISPR-Cas9 targeting. http://doi.org/10.1101/228189

## Examples

```
data(GDSC.geneLevCNA)
GDSC.geneLevCNA[1:10,1:10]
```
HT.29correctedFCs *CRISPRcleanR corrected data for an example cell line*

## Description

This list contains corrected sgRNAs log fold-changes and segment annotations for an example cell line (HT-29), obtained using the ccr.GWclean function, as detailed in its reference manual entry [ccr.GWclean](#page-15-1).

#### Usage

```
data("HT.29correctedFCs")
```
#### Format

.

.

A list containing two data frames and a vector of strings. The first data frame (corrected\_logFCs) contains a named row per each sgRNA and the following columns/header:

- CHR: the chromosome of the gene targeted by the sgRNA under consideration;
- startp: the genomic coordinate of the starting position of the region targeted by the sgRNA under consideration;
- endp: the genomic coordinate of the ending position of the region targeted by the sgRNA under consideration;
- genes: the HGNC symbol of the gene targeted by the sgRNA under consideration;
- avgFC: the log fold change of the sgRNA averaged across replicates;
- correction: the type of correction:  $1 =$  increased log fold change,  $-1 =$  decreased log fold change. 0 indicates no correction;
- correctedFC: the corrected log fold change of the sgRNA

The second data frame (segments) contains the identified region of estimated equal log fold changes (one region per row) and the following columns/headers:

- CHR: the chromosome of the gene targeted by the sgRNA under consideration;
- startp: the genomic coordinate of the starting position of the region targeted by the sgRNA under consideration;
- endp: the genomic coordinate of the ending position of the region targeted by the sgRNA under consideration;
- genes: the HGNC symbol of the gene targeted by the sgRNA under consideration;
- avgFC: the log fold change of the sgRNA averaged across replicates:
- correction: the type of correction:  $1 =$  increased log fold change,  $-1 =$  decreased log fold change. 0 indicates no correction;
- correctedFC: the corrected log fold change of the sgRNA

The second data frame (segments) contains the identified region of estimated equal log fold changes (one region per row) and the following columns/headers:

- CHR: the chromosome of the region under consideration;
- startp: the genomic coordinate of the starting position of the region under consideration;
- endp: the genomic coordinate of the ending position of the region under consideration;
- n.sgRNAs: the number of sgRNAs targeting sequences in the region under consideration;
- avg.logFC: the average log fold change of the sgRNAs in the region;
- guideIdx: the indexes range of the sgRNAs targeting the region under consideration as they appear in the gwSortedF Cs provided in input.

The string of vectors (SORTED sgRNAs) contains the sgRNAs' identifiers in the same order as they are reported in the gwSortedFCs data frame inputted to the ccr.GWclean function.

## Examples

```
data(HT.29correctedFCs)
head(HT.29correctedFCs$corrected_logFCs)
head(HT.29correctedFCs$segments)
head(HT.29correctedFCs$SORTED_sgRNAs)
```
<span id="page-48-1"></span><span id="page-48-0"></span>

## **Description**

A data frame with a named row for each sgRNA of the Sanger sgRNA pooled library presented in [1] including annotations such as targeted genes, and genomic coordinates.

## Usage

```
data("KY_Library_v1.0")
```
## Format

A a row named data frame with 90709 observations (one for each sgRNA) of the following 7 variables.

CODE alphanumerical identifier of the sgRNAs;

GENES targeted gene;

EXONE exone of the targeted genomic region (string with 'ex' prefix followed by the exone number);

CHRM chromosome of where the targeted region resides (string)

STRAND targeted DNA strand ('+' or '-')

STARTpos starting genomic coordinate of the targeted genomic region (numeric);

ENDpos ending genomic coordinate of the targeted genomic region (numeric).

#### References

[1] Tzelepis K, Koike-Yusa H, De Braekeleer E, Li Y, Metzakopian E, Dovey OM, Mupo A, Grinkevich V, Li M, Mazan M, Gozdecka M, Onishi S, Cooper J, Patel M, McKerrell T, Chen B, Domingues AF, Gallipoli P, Teichmann S, Ponstingl H, McDermott U, Saez-Rodriguez J, Huntly BJP, Iorio F, Pina C, Vassiliou GS, Yusa K. *A CRISPR dropout screen identifies genetic vulnerabilities and therapeutic targets in acute myeloid leukaemia*. Cell Reports 2016 Oct 18;17(4):1193-1205

## Examples

data(KY\_Library\_v1.0) head(KY\_Library\_v1.0)

<span id="page-49-1"></span><span id="page-49-0"></span>

## Description

Genome-wide substitute reads with fragments per kilobase of exon per million reads mapped (FPKM) for the 15 cell lines specified in CL. subset, derived from a comprehensive collection of RNAseq profiles described in [1] and used in [2] to assess CRISPRcleaneR results.

#### Usage

data(RNAseq.fpkms)

#### Format

A data frame with one bservations per gene and one variable per cell line. Row names indicates HGNC symbols and column names indicate cell line COSMIC identifiers [3].

## References

[1] Garcia-Alonso L, Iorio F, Matchan A, et al. *Transcription factor activities enhance markers of drug response in cancer* doi: https://doi.org/10.1101/129478

[2] Iorio, F., Behan, F. M., Goncalves, E., Beaver, C., Ansari, R., Pooley, R., et al. (n.d.). Unsupervised correction of gene-independent cell responses to CRISPR-Cas9 targeting. http://doi.org/10.1101/228189

[3] Forbes SA, Beare D, Boutselakis H, et al. *COSMIC: somatic cancer genetics at high-resolution* Nucleic Acids Research, Volume 45, Issue D1, 4 January 2017, Pages D777-D783,

#### See Also

[CL.subset](#page-39-1)

## Examples

data(RNAseq.fpkms) head(RNAseq.fpkms)

# <span id="page-50-0"></span>Index

∗Topic Assessment and Visualisation ccr.impactOnPhenotype, [19](#page-18-0) ccr.multDensPlot, [23](#page-22-0) ccr.perf\_distributions, [26](#page-25-0) ccr.perf\_statTests, [28](#page-27-0) ccr.PrRc\_Curve, [33](#page-32-0) ccr.RecallCurves, [34](#page-33-0) ccr.ROC\_Curve, [36](#page-35-0) ccr.VisDepAndSig, [38](#page-37-0) ∗Topic analysis ccr.cleanChrm, [4](#page-3-0) ccr.correctCounts, [7](#page-6-0) ccr.GWclean, [16](#page-15-0) ccr.logFCs2chromPos, [22](#page-21-0) ccr.NormfoldChanges, [24](#page-23-0) ∗Topic datasets BAGEL\_essential, [2](#page-1-0) BAGEL\_nonEssential, [3](#page-2-0) CCLE.gisticCNA, [3](#page-2-0) CL.subset, [40](#page-39-0) EPLC.272HcorrectedFCs, [41](#page-40-0) EssGenes.DNA\_REPLICATION\_cons, [42](#page-41-0) EssGenes.KEGG\_rna\_polymerase, [43](#page-42-0) EssGenes.PROTEASOME\_cons, [44](#page-43-0) EssGenes.ribosomalProteins, [44](#page-43-0) EssGenes.SPLICEOSOME\_cons, [45](#page-44-0) GDSC.CL\_annotation, [46](#page-45-0) GDSC.geneLevCNA, [46](#page-45-0) HT.29correctedFCs, [47](#page-46-0) KY\_Library\_v1.0, [49](#page-48-0) RNAseq.fpkms, [50](#page-49-0) ∗Topic utils ccr.ExecuteMageck, [9](#page-8-0) ccr.geneMeanFCs, [10](#page-9-0) ccr.genes2sgRNAs, [11](#page-10-0) ccr.get.CCLEgisticSets, [12](#page-11-0) ccr.get.gdsc1000.AMPgenes, [13](#page-12-0) ccr.get.nonExpGenes, [15](#page-14-0) ccr.PlainTsvFile, [31](#page-30-0) BAGEL\_essential, [2,](#page-1-0) *[3](#page-2-0)*, *[27,](#page-26-0) [28](#page-27-0)*, *[30,](#page-29-0) [31](#page-30-0)*, *[34–](#page-33-0)[37](#page-36-0)* BAGEL\_nonEssential, *[2](#page-1-0)*, [3,](#page-2-0) *[27,](#page-26-0) [28](#page-27-0)*, *[30,](#page-29-0) [31](#page-30-0)*, *[34](#page-33-0)[–37](#page-36-0)*

CCLE.gisticCNA, [3,](#page-2-0) *[12](#page-11-0)*, *[27](#page-26-0)[–29](#page-28-0)*, *[31](#page-30-0)* ccr.cleanChrm, [4,](#page-3-0) *[18](#page-17-0)* ccr.correctCounts, [7](#page-6-0) ccr.ExecuteMageck, [9,](#page-8-0) *[20](#page-19-0)* ccr.geneMeanFCs, [10](#page-9-0) ccr.genes2sgRNAs, [11,](#page-10-0) *[34](#page-33-0)*, *[37](#page-36-0)* ccr.get.CCLEgisticSets, [12,](#page-11-0) *[14](#page-13-0)* ccr.get.gdsc1000.AMPgenes, *[13](#page-12-0)*, [13,](#page-12-0) *[16](#page-15-0)* ccr.get.nonExpGenes, [15](#page-14-0) ccr.GWclean, *[8](#page-7-0)*, [16,](#page-15-0) *[28](#page-27-0)*, *[31](#page-30-0)*, *[36](#page-35-0)*, *[41](#page-40-0)*, *[47](#page-46-0)* ccr.impactOnPhenotype, [19](#page-18-0) ccr.logFCs2chromPos, *[5,](#page-4-0) [6](#page-5-0)*, *[17](#page-16-0)*, [22](#page-21-0) ccr.multDensPlot, [23](#page-22-0) ccr.NormfoldChanges, *[5,](#page-4-0) [6](#page-5-0)*, *[8](#page-7-0)*, *[17](#page-16-0)*, *[22,](#page-21-0) [23](#page-22-0)*, [24,](#page-23-0) *[31,](#page-30-0) [32](#page-31-0)* ccr.perf\_distributions, [26](#page-25-0) ccr.perf\_statTests, [28](#page-27-0) ccr.PlainTsvFile, [31](#page-30-0) ccr.PrRc\_Curve, [33,](#page-32-0) *[37](#page-36-0)*, *[39](#page-38-0)* ccr.RecallCurves, [34](#page-33-0) ccr.ROC\_Curve, *[34](#page-33-0)*, [36,](#page-35-0) *[39](#page-38-0)* ccr.VisDepAndSig, *[34](#page-33-0)*, *[37](#page-36-0)*, [38](#page-37-0) CL.subset, *[3](#page-2-0)*, [40,](#page-39-0) *[50](#page-49-0)* EPLC.272HcorrectedFCs, [41](#page-40-0) EssGenes.DNA\_REPLICATION\_cons, *[28](#page-27-0)*, *[31](#page-30-0)*, [42](#page-41-0) EssGenes.KEGG\_rna\_polymerase, *[28](#page-27-0)*, *[31](#page-30-0)*, [43](#page-42-0) EssGenes.PROTEASOME\_cons, *[28](#page-27-0)*, *[31](#page-30-0)*, [44](#page-43-0) EssGenes.ribosomalProteins, *[28](#page-27-0)*, *[31](#page-30-0)*, [44](#page-43-0) EssGenes.SPLICEOSOME\_cons, *[28](#page-27-0)*, *[31](#page-30-0)*, [45](#page-44-0)

GDSC.CL\_annotation, [46](#page-45-0) GDSC.geneLevCNA, *[14](#page-13-0)*, *[27](#page-26-0)[–29](#page-28-0)*, *[31](#page-30-0)*, *[35,](#page-34-0) [36](#page-35-0)*, [46](#page-45-0)

HT.29correctedFCs, [47](#page-46-0)

KY\_Library\_v1.0, *[10](#page-9-0)[–12](#page-11-0)*, *[22,](#page-21-0) [23](#page-22-0)*, *[25](#page-24-0)[–29](#page-28-0)*, *[31](#page-30-0)*, *[35,](#page-34-0) [36](#page-35-0)*, [49](#page-48-0)

RNAseq.fpkms, *[15](#page-14-0)*, *[27](#page-26-0)[–29](#page-28-0)*, *[31](#page-30-0)*, *[35,](#page-34-0) [36](#page-35-0)*, [50](#page-49-0)